#### Вінницький національний технічний університет  $\_$  , and the set of the set of the set of the set of the set of the set of the set of the set of the set of the set of the set of the set of the set of the set of the set of the set of the set of the set of the set of th

(повне найменування вищого навчального закладу) Факультет комп'ютерних систем та автоматики  $\_$  . The contribution of the contribution of the contribution of the contribution of the contribution of the contribution of  $\mathcal{L}_\text{max}$ 

(повне найменування інституту, назва факультету (відділення))

Кафедра автоматизації та інтелектуальних інформаційних технологій

\_\_\_\_\_\_\_\_\_\_\_\_\_\_\_\_\_\_\_\_\_\_\_\_\_\_\_\_\_\_\_\_\_\_\_\_\_\_\_\_\_\_\_\_\_\_\_\_\_\_\_\_\_\_\_\_\_\_\_\_\_\_\_\_\_\_\_\_\_\_\_\_\_\_\_ (повна назва кафедри (предметної, циклової комісії))

# **Пояснювальна записка**

до магістерської кваліфікаційної роботи магістр (освітньо-кваліфікаційний рівень)

на тему: Система оплати в Інтернеті за допомогою власного електронного гаманця

> Виконав: студент 5 курсу, групи 1АКІТ-18м Напрям підготовки 151 - «Автоматизація та комп'ютерноінтегровані технології»

\_\_\_\_\_\_\_\_\_\_\_\_\_\_\_\_\_\_\_\_\_\_\_\_\_\_\_\_\_\_\_\_\_

(шифр і назва напряму підготовки, спеціальності)

ст. Лоюк С.Ю.

(прізвище та ініціали)

Керівник\_\_\_\_\_\_\_\_\_\_\_\_\_\_\_\_\_\_\_\_\_\_\_\_\_\_\_

(прізвище та ініціали)

Рецензент\_\_\_\_\_\_\_\_\_\_\_\_\_\_\_\_\_\_\_\_\_\_\_\_\_\_

(прізвище та ініціали)

Вінниця ВНТУ - 2019 рік

#### АНОТАЦІЯ

В даному проекті розроблено основні поняття про структуру системи оплати в інтернеті за допомогою електронного гаманця та технології їх розробки. Проаналізовано формування контенту та зовнішнього вигляду сторінок. Було виконано огляд існуючих аналогів готового продукту дипломної роботи – електронних платіжних систем та зроблено висновки щодо майбутньої реалізації. В результаті роботи було представлено методику створення системи оплати в інтернет-магазині.

## АННОТАЦИЯ

В данном проекте разработаны основные понятия о структуре системы оплаты в интернете с помощью электронного кошелька и технологии их разработки. Проанализировано формирование контента и внешнего вида страниц. Было выполнено обзор существующих аналогов готового продукта дипломной работы электронных платежных системы и сделаны выводы относительно будущей реализации. В результате работы были представлены методика создания системы оплаты в интернет-магазине.

## ANNOTATION

In this project, the basic concepts of the structure of the payment system in online and the technology of their development are developed. The formation of the content and the appearance of the pages are analyzed. A review of the existing analogs of the finished product of the thesis - electronic payment system was made and conclusions about the future implementation were made. As a result of the work, a method of creating a payment system in the online store was presented.

# ЗМІСТ

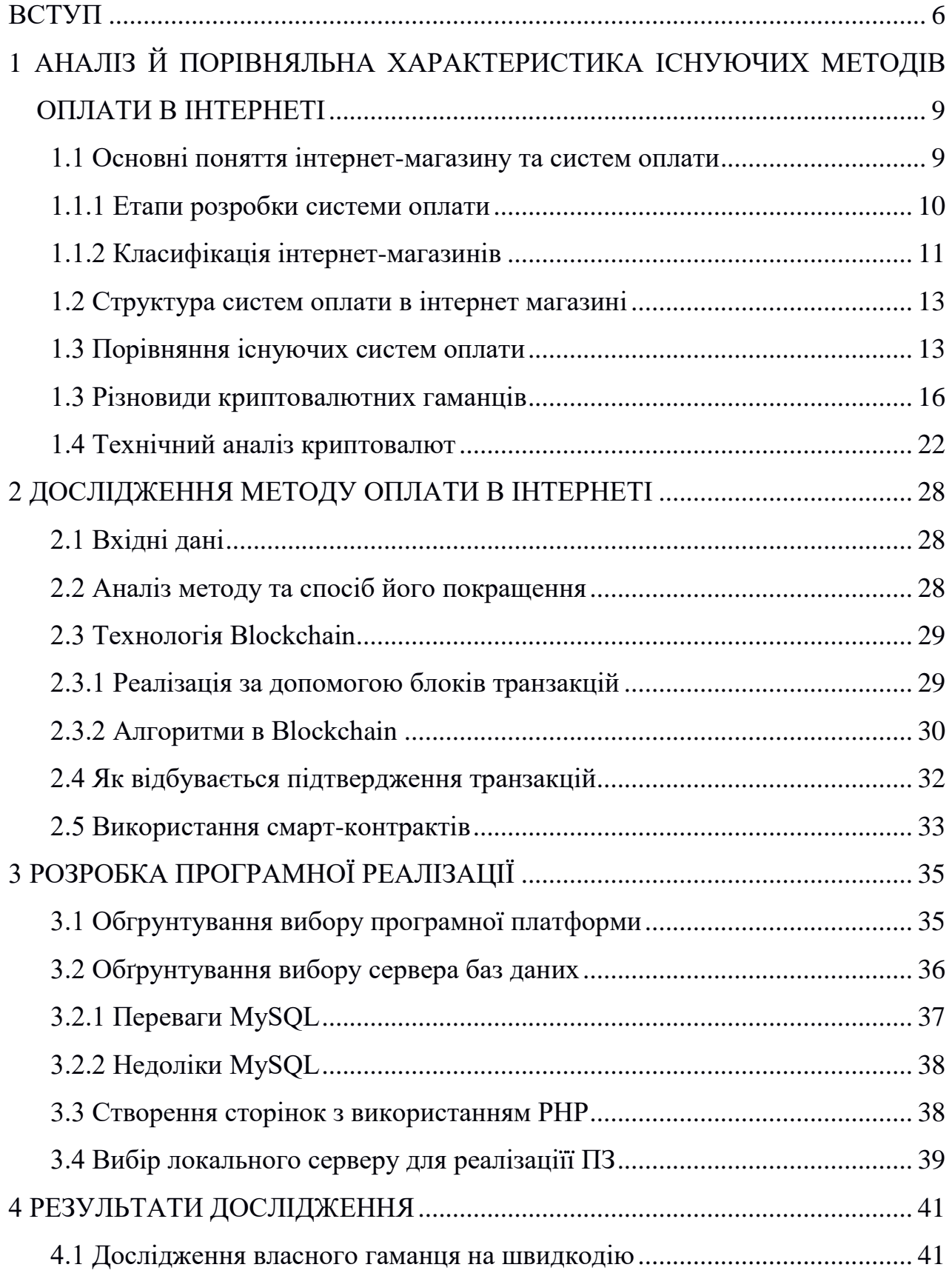

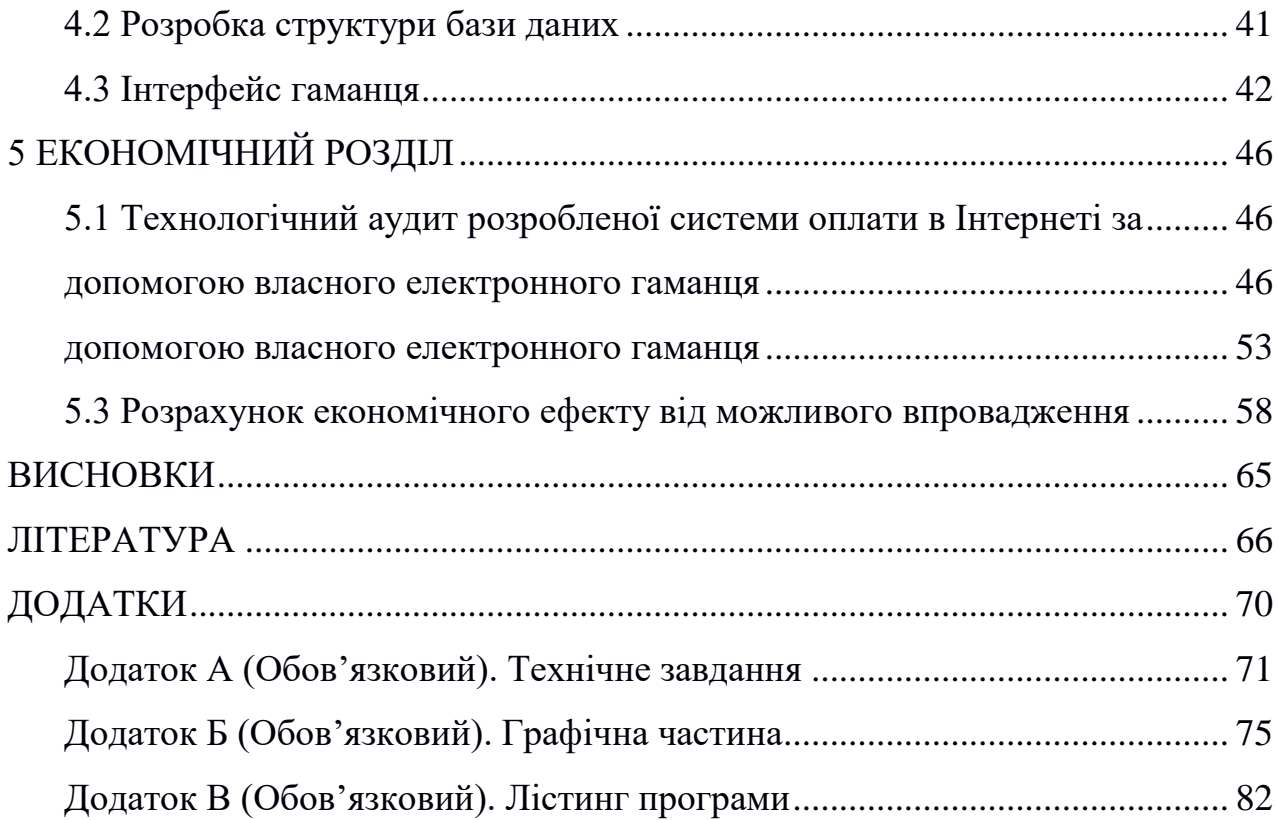

#### **ВСТУП**

<span id="page-5-0"></span>**Актуальність.** Оплата в інтернеті стає все більш популярною і важливою з кожним днем. Дуже багато людей не хочуть навіть виходити з дому. Тому електронна комерція стала досить актуальною і все більше охочих здійснити покупки в інтернеті.

Проблемою даного дослідження є те, що зараз не кожна людина має змогу розраховуватися в інтернет за допомогою криптовалют. Зараз це не в усіх країнах практикується, але за допомогою гаманця можливо все виправити.

В наш час сфера інтернет торгівлі активно розвивається, заманюючи дедалі більше користувачів, що бажають здійснити покупку не виходячи з дому. Віртуальні майданчики забезпечують відвідувачів докладними відомостями про товар, можливістю порівняти ціни кількох продавців, ознайомитися з відгуками інших покупців, а головне, всього за декілька хвилин можна оформити доставку за домашньою адресою, заощадивши час на відвідування магазинів. Подання асортименту в інтернеті — це перспективний напрямок розвитку бізнесу.

Багато перспективних напрямків, залишаються такими, в певному часовому інтервалі. Нові моделі гаджетів, модні брендові речі, інновації в сфері послуг і т.д., проникають на ринок з певним темпом і відслідковуються потенційними покупцями в інтернеті. Своєчасне відкриття онлайн ресурсу, приверне увагу любителів інновацій, які в подальшому можуть залишитися в числі постійних клієнтів і посприяти подальшому розвитку бізнесу . Інша добра нагода — представлення інтересів фірми у всесвітній мережі, з метою розширення бізнесу та проведення рекламних заходів. Окупність проекту, залежить, насамперед, від обраного товару і організаторських здібностей підприємця [1].

**Методи дослідження** - комплекс математичних методів дослідження включав аналіз літературних джерел, вивчення документальних матеріалів і також аналоги, які зараз є на ринку, але тільки не за допомогою криптовалют.

**Мета і завдання дослідження.** Метою роботи, що досліджується, є автоматизація процесу управління та моніторингу оплатою системи через інтернет.

**Задачі дослідження.** Для досягнення поставленої мети необхідно розв'язати такі задачі:

1. Аналіз та огляд методів технічного аналізу та можливість їх застосування до історичних даних.

2. Розробка методики пошуку фігур технічного аналізу для представлення їх у вигляді вхідних даних для самого додатка.

3. Розробка математичної моделі для обробки обраних об'єктів.

4. Створення програми.

5. Навчання додатка на тестових даних

6. Перевірка даного додатка на контрольних даних

7. Перевірка отриманої моделі на практиці в реальному часі.

8. Створення алгоритму та методики ідентифікації додатка на базі розробленої математичної моделі.

**Об'єкт дослідження -** є процес управління системи, через яку можна буде розрахуватися криптовалютою.

**Предмет дослідження** – є методи та засоби управління та моніторингу оплати в інтернеті за допомогою даної системи

#### **Основні науково-технічні результати.**

- Запропоновано метод системи оплати в інтернеті, який на відміну від існуючих працює на основі криптовалют, що дає змогу підвищити ефективно оплату в інтернеті за допомогою власного додатка за рахунок технології Blockchain.

- Запропонований метод системи оплати в інтернеті криптовалютою, який на відміну від існуючих підтримує більшість валют, що дає змогу підвищити ефективність оплати за рахунок швидкої обробки даних.

**Практичне значення одержаних результатів**. Дослідження виконані у даній роботі, дозволяють розробити систему для оплати в інтернеті за допомогою авторського додатка. З практичної точки зору, розроблена система дозволить оплачувати за товари, які можливо тільки купити за електронну валюту.

**Апробація результатів роботи.** Результати роботи були представлені на XLVII науково-технічній конференціях Вінницького національного технічного університету в 2018 та 2019 року.

# <span id="page-8-0"></span>**1 АНАЛІЗ Й ПОРІВНЯЛЬНА ХАРАКТЕРИСТИКА ІСНУЮЧИХ МЕТОДІВ ОПЛАТИ В ІНТЕРНЕТІ**

<span id="page-8-1"></span>1.1 Основні поняття інтернет-магазину та систем оплати

Інтернет – це система, яка з'єднана між багатьма комп'ютерними мережами і базується на інтернет-протоколах. Він складається з багатьох мереж, таких як: локальна, приватна, публічна, академічна, ділова та урядова, які зв'язані між собою оптичними і бездротовими технологіями.

За допомогою Інтернету ми можемо розміщувати велику кількість інформації, відвідувати різні сайти для потреби. Ще Інтернет називають – Всесвітньою павутиною (World Wide Web — WWW).

Інтернет-магазин — це площадка, де можна продати або купити той чи інший товар. Всі дані заповнюються в середині самого інтернет-магазину або телефонується на вибраний номер.

Електронний магазин — це сайт, де замовлення відбувається на вибраний товар або послугу і без зайвих проблем, типу похід в магазини. Для більш-надійної безпеки використовуються протоколи – https або інші системи безпеки.

Web-інтерфейс – це група різних засобів через яку користувачі або клієнти взаємодіють між сайтом через браузер. Вони стали дуже популярні після заснування Інтернету. Кожен web-інтерфейс має однакову функціональність та сам вигляд.

Електронний платíж – оплата за допомогою безготівкового способу [1]. Більшість систем не дають високу надійність і тому треба все первіряти. До цього можна віднести такі системи, як: домашній [банк,](https://uk.wikipedia.org/wiki/%D0%91%D0%B0%D0%BD%D0%BA) електронна сплата за квитки, оплата товарів в [електронних магазинах.](https://uk.wikipedia.org/wiki/%D0%95%D0%BB%D0%B5%D0%BA%D1%82%D1%80%D0%BE%D0%BD%D0%BD%D0%B8%D0%B9_%D0%BC%D0%B0%D0%B3%D0%B0%D0%B7%D0%B8%D0%BD) Електронні платежі являють собою необхідний елемент [електронної комерції.](https://uk.wikipedia.org/wiki/%D0%95%D0%BB%D0%B5%D0%BA%D1%82%D1%80%D0%BE%D0%BD%D0%BD%D0%B0_%D0%BA%D0%BE%D0%BC%D0%B5%D1%80%D1%86%D1%96%D1%8F)

Blockchain - це інструмент, який потрібний для побудови різних масивів транзакцій і має такі плюси: «децентралізація». Відсутня головний сервер зберігання даних. Всі записи зберігаються у кожного учасника системи. Повна прозорість.

Будь-який учасник може відстежити всі транзакції, що проходили в системі. Конфіденційність. Всі дані зберігаються в зашифрованому вигляді. Користувач може відстежити всі доступні транзакції, але нічого не зробить якщо немає даних гаманця. Щоб провести якусь операцію потрібен захищений ключ Надійність При спробі взлому або якоїсь підозрілої дії буде все відхилено. Для легального зміни даних потрібен спеціальний унікальний код, виданий і підтверджений системою. Компроміс Всі дані, як тільки дійшли до системи вони обов'язково повинні перевіритися. Так зване – хешування. (Хешуванні присвячена окрема стаття, але по суті вони вважають яблука з використанням складних математичних формул).

Криптовалюта – це валюта, яка є децентралізована. Працездатність базується на таких технологіях, як blockchain, ациклічний граф та ledger або консенсусний реєстр. Інформацію з приводу транзакцій можна найти у відкритому доступі, так як інформація не скривається [2].

#### <span id="page-9-0"></span>1.1.1 Етапи розробки системи оплати

На першому етапі відбувається підготовка. Після цього етапу йде аналіз ринку і аналізується цільова аудиторія та конкуренти. Далі при зборі всієї інформація проводиться концепція інтернет-магазину.

За рамкою концепції з'ясовуються відповіді на питання, які будуть мати справу із самим механізмом роботи інтернет-магазину, а саме: закупка і зберігання товару, формування ціни на товар, оплата замовниками і доставка уже самому покупцю, який здійснив замовлення. Наступний етап розробки магазину – проектування [3].

Саме головне завдання при цьому етапі встає технічне завдання. У цьому завданні виконується розробка інтернет-магазину, цільова аудиторія та її особливості, особливості концепції та оформлення згідно нормам, вимоги до функціональності. Також технічне завдання має опис структури самого інтерентмагазину

В основу комплексного завдання входить технічне завдання, створення дизайну та програмування модулів та різних компонентів. Розпочинається сам етап розробки інтернет-магазину. Під час цього етапу йде розроблення дизайну головної та другорядних сторінок інтерне-магазину, розроблення модулів через вебпрограмування і останнє – це заповнення сторінок інформаціє. Важливий елемент, який є в кожному інтернет-магазині – це відбувається створення каталогу та список товарів на сторінках.

Не менш важливе значення при розробці мають - деталі. Однією з важливих рис є те що, деякий контент оновлюється швидше, ніж інші різновиди сайтів. Це пов'язано із додаванням інших товарів або видаленням старих і також відбувається час, коли діють акції і змінюється ціна. Щоб все відбувалося набагато швидше, для інтерне-магазинів придумана синхронізація з будь-якими системами обліку для товарів [4].

Останні стадії посідає – тестування та розміщення на платформах інтернетмагазину. Вважається, що цих два етапи – кінцеві при самій розробці. Під етапом «тестування» розуміється перевірка чи працює сам сайт, всі його елементи на сторінки і ще сумісний з тим чи іншим браузером, а на етапі «розміщення» відбувається саме розміщення сайту на сервери хостингу і добавлення домену. Як тільки ці етапи будуть завершенні і перевірені – можна бути доступний для користувачів. Хоча, для більшої надійності його його потрібно просувати та деколи удосконалювати, так як технології не стоять на місці.

## <span id="page-10-0"></span>1.1.2 Класифікація інтернет-магазинів

Класифікують інтернет-магазини по різних критеріях: по моделі бізнесу, по відношенню з постачальниками, по товарному асортименту, по методах роздрібного продажу товарів в мережі. Інтернет-магазини, частіше всього, класифікують за наступними ознаками: за методом роздрібного продажу товарів у мережі, за бізнесмоделлю, за взаємовідносинами з постачальниками та за ступенем автоматизації.

За методом роздрібного продажу товарів у мережі розрізняють інтернетмагазини; веб-сторінки, торгові системи, торгові ряди, контентні проекти (споживацькі енциклопедії, системи інтернет-замовлень товарів тощо).

За бізнес-моделлю розрізняють: повністю online магазин та суміщення offline бізнесу з online (сам інтернет-магазин вже створений був під час діючої структури).

За взаємовідносинами з постачальниками розрізняють інтернет-магазини, які маються свій склад (наявність реальних товарних запасів) та такі, що працюють за договором між постачальниками.

За ступенем автоматизації серед торгових систем електронних магазинів розрізняють веб-вітрини та власне інтернет-магазини.

За ступенем автоматизації серед торгових систем електронних магазинів розрізняють веб-вітрини та власне інтернет-магазини.

На вітринах до даних про фірму додається каталог товарів, чи послуг. Про кожний товар надається докладна інформація, технічні дані та фотографії. Те ж саме відноситься і до послуги, що надаються. Крім каталогу товарів, на сайтах-вітринах зазвичай існують додаткові можливості, що допомагають користувачам визначитися. Наприклад, підбір певного товару по заданому набору характеристик, порівняння різних товарів. Найчастіше вітрини створюються компаніями, що торгують побутовою технікою, комп'ютерами, стільниковими телефонами, автомобілями і їм подібними товарами. Отже, веб-сторінка – це комплекс каталогів, навігаційна система та форма заповнення замовлення з більш розгорнотую інформацією менеджером. Після того він зв'язується зі складом, формує відправлення та контролює оплату за товар. Також ведеться аналіз ринку, популярність товару. Одним словом, потрібно в інтернет-магазині заманати якомога більше покупців і задовільнити їх потребу [5].

Важливою особливістю чим відрізняється інтернет-магазин – це автоматизація усіх замовлень і відправок, Це дає змогу якомога швидше працювати з тим чи іншим клієнтом.

#### <span id="page-12-0"></span>1.2 Структура систем оплати в інтернет магазині

Перший зі способів оплати в інтернеті — це підключення декілька систем оплати. У самій розробці інтернет-магазину досить це складно зробити і як-небудь діяти не вийде. Для підключення системи оплати потрібно оцінити всі переваги та недоліки тої чи іншої системи, а уже потім робити висновки, яку ж систему підключати. В ідеалі буде підключення декількох. Це дасть змогу користувачам робити вибір [6].

Майже кожна система для її підключення має різні умови для підключення та ціну. І при цьому треба вибирати за цими параметрами. Для прикладу було б дуже добре розглянути спочатку самі популярні на сьогодні системи і звідси робити вибір та аналіз.

### <span id="page-12-1"></span>1.3 Порівняння існуючих систем оплати

На даний момент існують такі системи оплати:

- LiqPay — українська [платіжна система,](https://uk.wikipedia.org/wiki/%D0%9F%D0%BB%D0%B0%D1%82%D1%96%D0%B6%D0%BD%D0%B0_%D1%81%D0%B8%D1%81%D1%82%D0%B5%D0%BC%D0%B0) відкритий [веб-застосунок,](https://uk.wikipedia.org/wiki/%D0%92%D0%B5%D0%B1-%D0%B7%D0%B0%D1%81%D1%82%D0%BE%D1%81%D1%83%D0%BD%D0%BE%D0%BA) який дозволяє приймати платежі і переказувати [гроші](https://uk.wikipedia.org/wiki/%D0%93%D1%80%D0%BE%D1%88%D1%96) за допомогою [мобільного](https://uk.wikipedia.org/wiki/%D0%9C%D0%BE%D0%B1%D1%96%D0%BB%D1%8C%D0%BD%D0%B8%D0%B9_%D1%82%D0%B5%D0%BB%D0%B5%D1%84%D0%BE%D0%BD)  [телефону,](https://uk.wikipedia.org/wiki/%D0%9C%D0%BE%D0%B1%D1%96%D0%BB%D1%8C%D0%BD%D0%B8%D0%B9_%D1%82%D0%B5%D0%BB%D0%B5%D1%84%D0%BE%D0%BD) [Інтернету](https://uk.wikipedia.org/wiki/%D0%86%D0%BD%D1%82%D0%B5%D1%80%D0%BD%D0%B5%D1%82) і [платіжних карток](https://uk.wikipedia.org/wiki/%D0%91%D0%B0%D0%BD%D0%BA%D1%96%D0%B2%D1%81%D1%8C%D0%BA%D0%B0_%D0%BF%D0%BB%D0%B0%D1%82%D1%96%D0%B6%D0%BD%D0%B0_%D0%BA%D0%B0%D1%80%D1%82%D0%BA%D0%B0) у всьому світі. [Материнська компанія](https://uk.wikipedia.org/wiki/%D0%9C%D0%B0%D1%82%D0%B5%D1%80%D0%B8%D0%BD%D1%81%D1%8C%D0%BA%D0%B0_%D0%BA%D0%BE%D0%BC%D0%BF%D0%B0%D0%BD%D1%96%D1%8F) — [ПриватБанк.](https://uk.wikipedia.org/wiki/%D0%9F%D1%80%D0%B8%D0%B2%D0%B0%D1%82%D0%91%D0%B0%D0%BD%D0%BA) На рисунку 1.1 ми можемо побачити, як взагалі виглядає ця система.

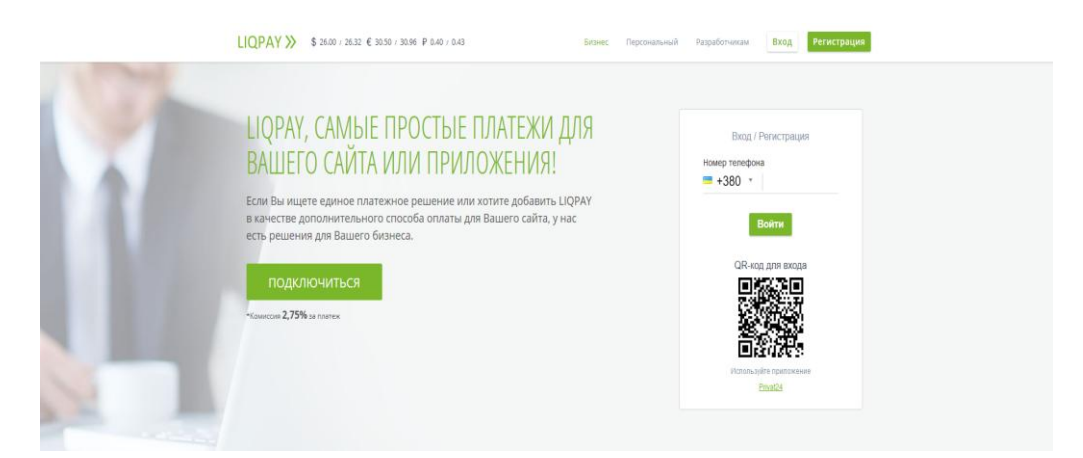

Рисунок 1.1 – Електронна система оплати

Ось декілька переваг, які дуже допомагають LiqPay стати дуже популярним:

- а) можна приймати і відправляти платежі по всьому світі;
- б) підтримка карт Visa/Mactercard будь-якого банку-емітента;
- в) прийом платежів через Приват24;
- д) прийом платежів готівкою через термінали.
- Visa/MasterCard

Дані платіжні картки можуть використовуватися для платежів з використанням магнітного шару або чіпа (для нових "чіпованих" карт), а також для платежів з використанням тільки номера картки. Здійснюючи платіж треба вірно вказати номер картки і самі дані власника так код перевірки CVV / CVC. Цей код знаходиться зі зворотної сторони вашої картки але якщо немає то можна запитати у підтримки вашого банку. Платіж без коду СVV / CVC через інтернет не пройде. На рисунку 1.2 ми бачимо саму систему оплати [7].

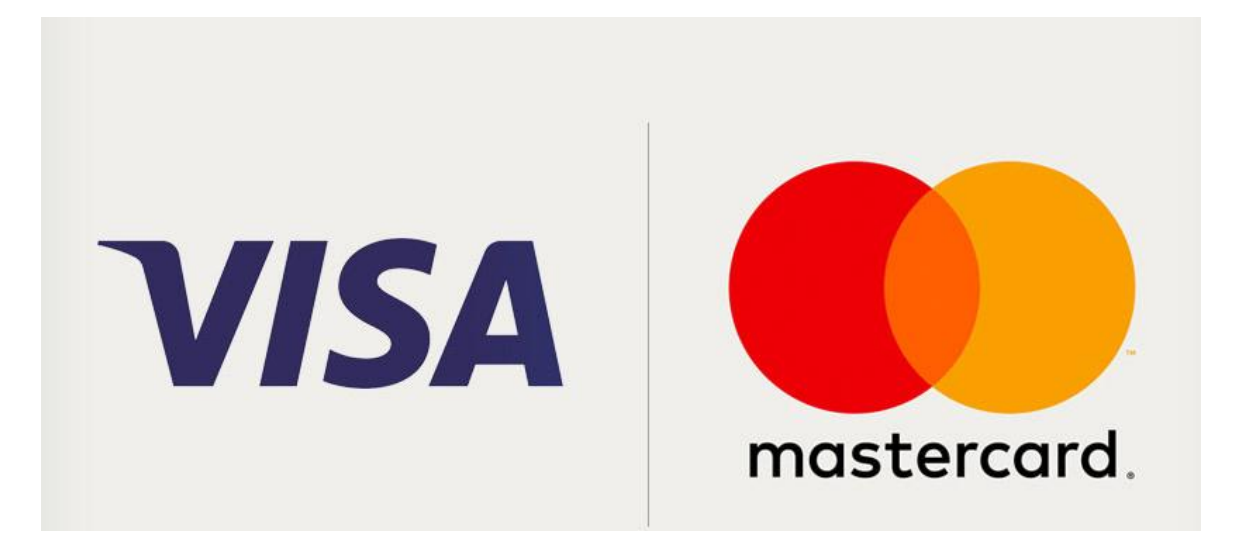

Рисунок 1.2 – Система оплати visa/mastercard

- Система на базі технології Blockchain.

Blockchain – це технологія, яка базується на криптографічних алгоритмах, тобто запис кожного масиву, який поступово зростає. Ця технологія досить

захищена і доступ чи ще якісь маніпуляції зі взломом будуть не можливі . У кожного блока є мітка про посилання зростання масиву на хеш-транзакцію.

На честь такої технології слугує основна криптовалюта, як bitcoin. Це дало назву – Blockchain.

Блок-транзакцій — це заповнення даних блоками через масиви один за одним в основі якої лежить bitcoin або інші altcoins.

Для підтвердження транзакції потрібно перевірити підписи та їх формат і записати це все в блок. Досить не складно перевірити цю всю інформацію в блоках. Блоки можуть містити дані навіть про попередні. При перевірці інформації про ту чи іншу валюту ми можемо побачити все з записаних блоках. Завжди початковий блок називається – первинним, так як у нього відсутній «материнський» блок

Кожен блок містить – заголовок та список усіх транзакцій. Заголовок блоку має містити свій hash, hash попереднього блоку, hash усіх транзакцій та іншу інформацію. При створенні якоїсь транзакцію спочатку отримуємо комісію, яка буде знята при переводі і буде відправлена користувачеві за заповнення блока [8].

Потім відбувається наступні транзакції і йде запис у наступні блоки. Коли виконується транзакція спрацьовує деревоподібне хешування і формування хешсуми в BitTorrent. Наступні транзакції, які відбувається після комісії мають посилання на транзакцію, де і коли були отримані bitcoins. Транзакції, які містять комісії вони можуть мати різну інформацію, так як в них немає головних транзакцій.

Якщо числове значення хешу в заголовку буде відображатися менше або дорівнювати деякому числу, то блок, який був створений приймуть інші користувачі. Коли функція SHA-254 має результат недостовірний, то немає алгоритму бажаного результату. Хеш буде перерахований, коли він не задовільняє умову. На це потребується велика кількість розрахунків. Як тільки інформацію знайдено вузол передає блок іншим наступним і після цього відбувається перевірка. Як тільки блок додається до інших – значить помилок не знайдено і наступний блок додає хеш.

Після кожних 2016 блоків число з яким порівнюється хеш – змінюється. На генерацію одного блоку мережі потрібно 10 хвилин, а для 2016 блоків – майже дві тижні. Для того, щоб система генерувала блоки з однаковою швидкістю потрібно мати високу надійність мережі Bitcoin [9].

## <span id="page-15-0"></span>1.3 Різновиди криптовалютних гаманців

Криптовалютні гаманці бувають одновалютними, де можна зберігати тільки одну валюту і мультивалютними, які дозволяють на одній платформі паралельно управляти декількома видами цифрових грошей. Крім цього, крипто-гаманці можна розділити на апаратні, локальні і онлайн [10].

Апаратний – отримав свою назву від апарату, на якому зберігається вся інформація. Зовні схожий на USB-флешку, не має доступу через мережу, завдяки цьому вважається одним з найнадійніших.

Наприклад розглянемо декілька:

- Trezor Wallet - апаратний гаманець для зберігання криптовалюта, що забезпечує підвищену безпеку для обробки секретних ключів bitcoin і інших криптовалюта. На відміну від традиційних методів холодного зберігання (автономне сховище або паперовий гаманець), TREZOR може здійснювати безпечні платежі, не передаючи особисті ключі через потенційні персональні комп'ютери або мобільні пристрої. На рисунку 1.3 ми можемо бачити сам апаратний гаманець Trezor.

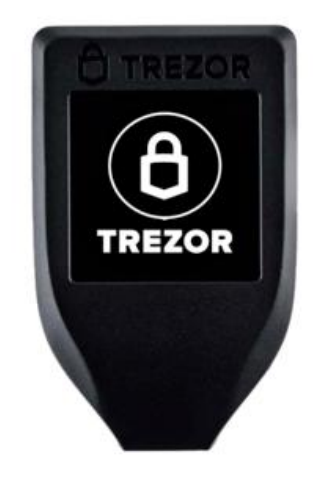

Рисунок 1.3 – апаратний гаманець Trezor

- Ledger Nano S - це апаратний гаманець Bitcoin, Ethereum і Altcoins, заснований на надійних функціях безпеки для зберігання криптографічних активів і забезпечення цифрових платежів. Він підключається до будь-якого комп'ютера (USB) і включає безпечний OLED-дисплей для подвійної перевірки і підтвердження кожної транзакції одним натисканням на бічні кнопки. На рисунку 1.4 ми можемо бачити сам апаратний гаманець Ledger.

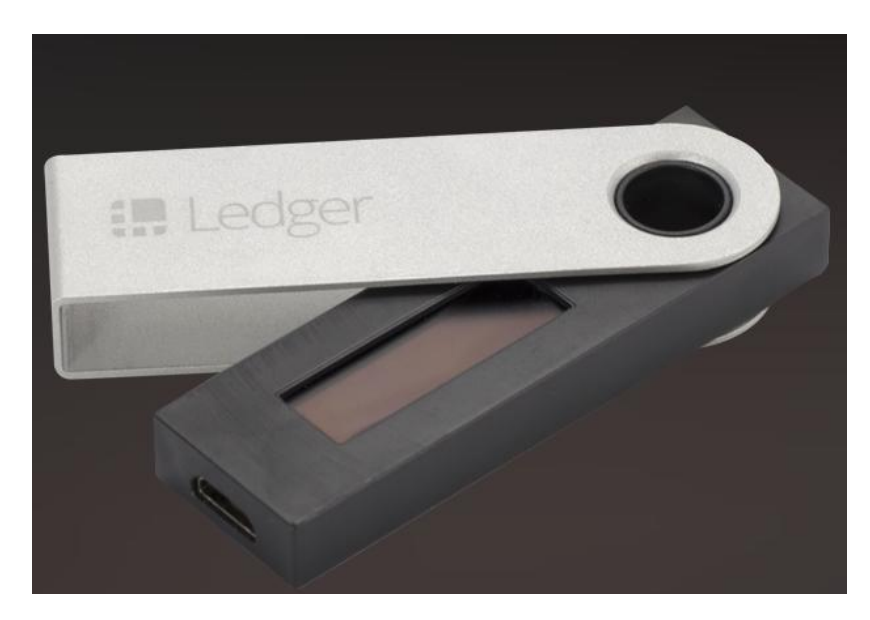

Рисунок 1.4 – апаратний гаманець Ledger Nano S

- KeepKey - це найновіша та найсучасніша апаратна гаманець, яка продається в роздріб за \$239. Завдяки розвиненій та підвищеній безпеці - ваші bitcoins будуть забезпечені надзвичайно безпечними за допомогою цього обладнання. Користувачам потрібно встановити Google Chrome, і як тільки пристрій підключено до комп'ютера, користувачам буде запропоновано вставити PIN-код. Це число знову встановлюється щоразу, коли виконується транзакція. Перший раз, коли пристрій KeepKey відобразить приватний ключ користувачів. Компанія рекомендує записати це і зберігати в безпечному місці [11]. Пристрій підписує транзакцію локально, перш ніж надсилати її на комп'ютер і в мережу Bitcoin. Keepkey ще не інтегрований з жодною платформою мобільного гаманця для додаткової зручності використання. KeepKey підтримує Bitcoin, Testnet, Litecoin, Namecoin, Dogecoin і Dash. Наразі

розширення Chrome підтримує лише bitcoins. На рисунку 1.5 ми можемо бачити сам апаратний гаманець KeepKey [11].

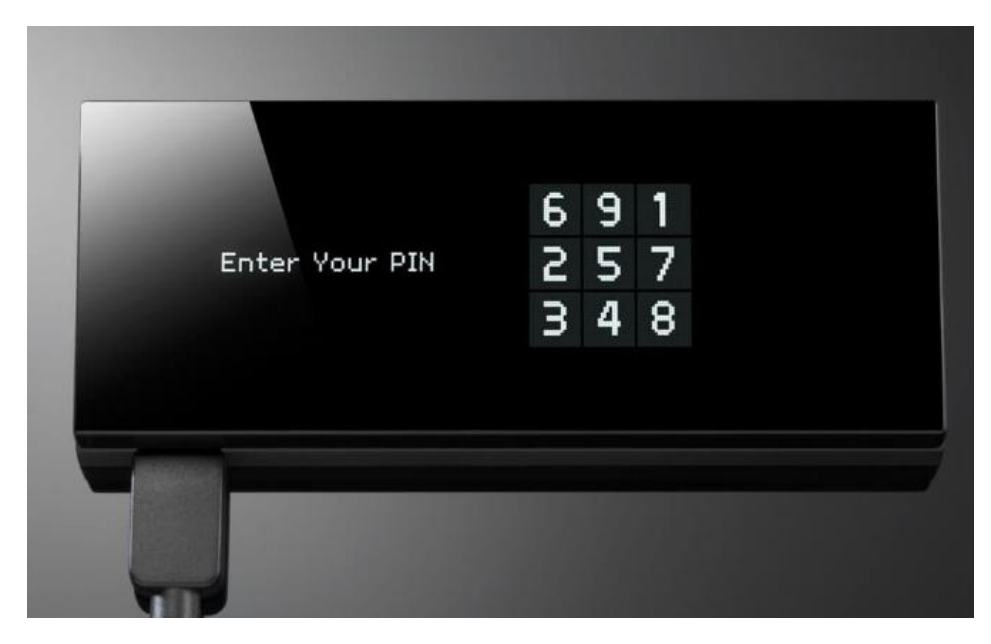

Рисунок 1.5 – апаратний гаманець KeepKey

Локальний (холодний) – не на 100% надійний спосіб зберігання грошей. Програму можна встановити на комп'ютер або телефон, приватний ключ зберігається або на флешці, або на папері у вигляді QR-коду. До того моменту, поки не проведете платіж, гаманець даного типу вважається надійним, тому на ньому можна зберігати великі суми криптовалют. Локальний гаманець може бути двох типів: товстий – завантажує на комп'ютер весь список проведених транзакцій, тому важить сотні гігабайтів і гойдається кілька днів. Тонкий – blockchain зберігається тільки в мережі, від цього менш надійний, але зате зручний [12].

Розглянемо на прикладі декілька локальних гаманців.

- Exodus - один з найпростіших по використанню гаманець зі зручним і зрозумілим сайтом, який підтримується на різних платформах. Приватний ключ зберігається на комп'ютері, а не на сайті, що дозволяє убезпечити вхід. В інтерфейс включені обмінник монет і візуалізація портфоліо. За необхідності можна скопіювати дані і відновити доступ до грошей за допомогою Seed-ключа з 12 англійських слів. Цей пароль буде відправлений на пошту в зашифрованому вигляді або продемонстрований на екрані. На рисунку 1.6 ми можемо бачити головну сторінку гаманця Exodus [12].

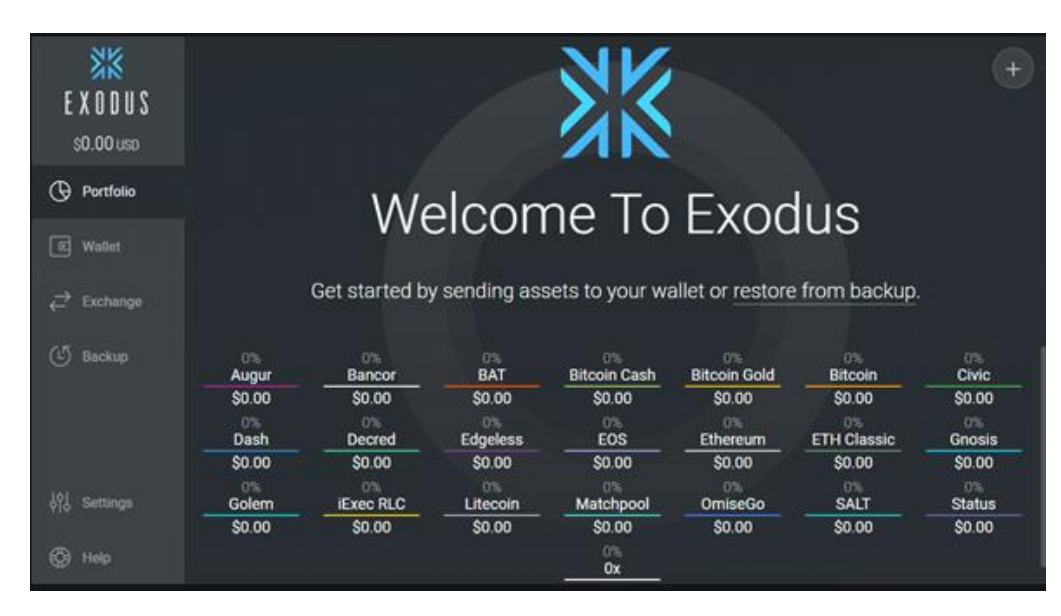

Рисунок 1.6 – локальний гаманець Exodus

- Coinomi - працює з багатьма altcoins (близько 100). Є можливість швидкого внутрішнього обміну криптовалют за допомогою обмінників Changelly або ShapeShift. Немає бюрократії KYC для доступу до засобів, прив'язки ідентифікаційних даних і відстеження транзакцій. Процес транзакції відбувається натисненням однієї кнопки, що дозволяє спрощувати всі перекази. З мінусів: працює тільки на AndBlockchain Walletroid, але розробники незабаром обіцяють зробити версію і для IOS. На рисунку 1.7 ми можемо побачити головну сторінку гаманця я Coinomi [13].

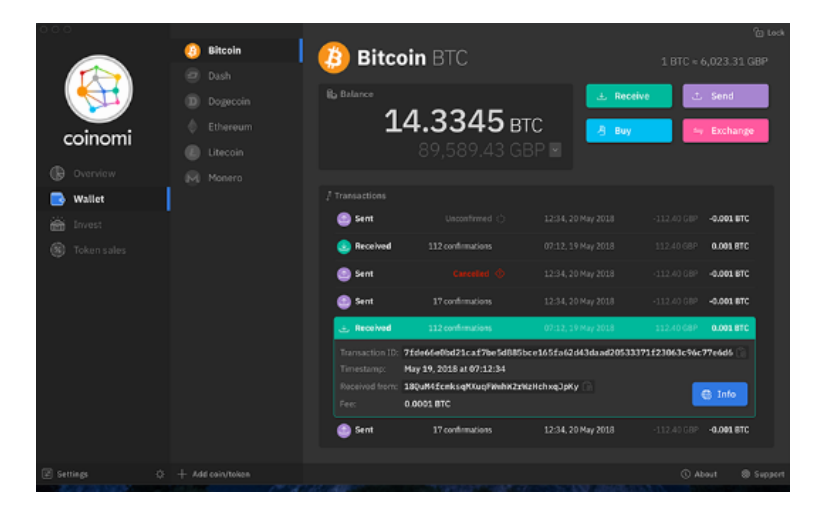

Рисунок 1.7 – локальний гаманець Coinomi

Онлайн (гарячий) – менш захищений з усіх. Приватний ключ зберігається на сторонньому сервері в мережі і по суті, даний гаманець не належить користувачу. Завдяки цьому можна відновити дані. Простий у використанні, на сервер можна заходити з будь-якої точки світу за допомогою додатків для IOS і Android.

Розглянемо на прикладі декілька онлайн-гаманців [14].

- Blockchain Wallet - Один з найпопулярніших і надійних (у своєму форматі) гаманець. Приватний ключ зберігається у третіх осіб в зашифрованому вигляді, що дозволяє знизити ризики шахрайства. Простий в експлуатації, клієнтський інтерфейс переведений на російську мову. Сама робота з грошима захищена двохфакторною авторизацією і секретною фазою для відновлення доступу, можливо експортувати приватні ключі. Підтримує всі програмні забезпечення, є мобільні додатки для Android і iOS. На рисунку 1.8 ми можемо бачити головну сторінку онлайн-гаманця Blockchain Wallet [15].

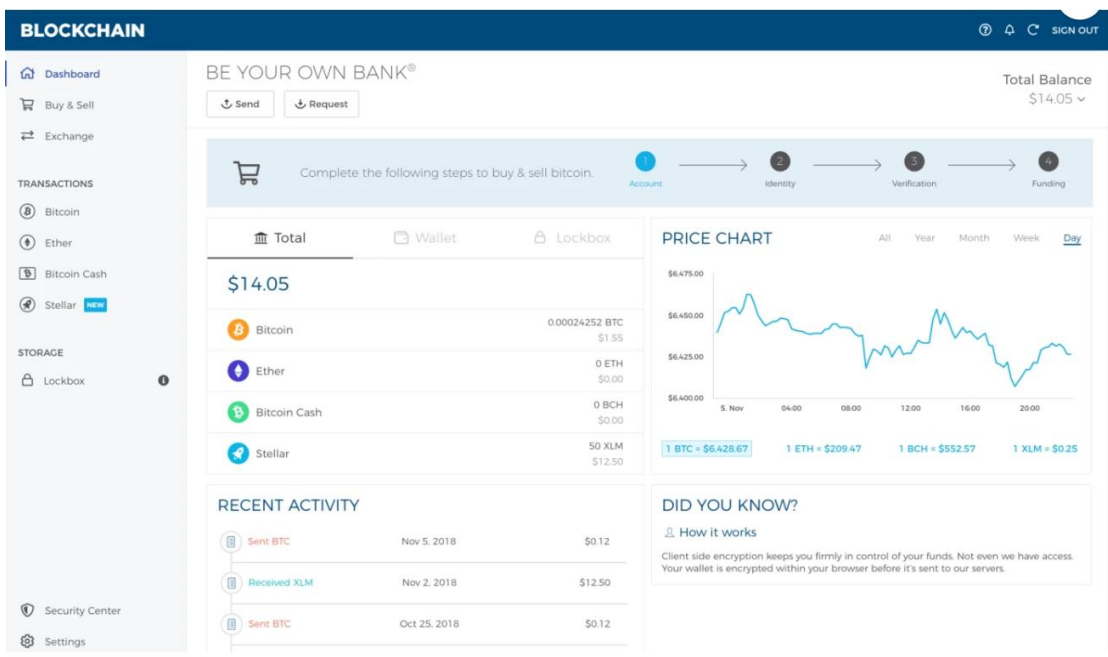

Рисунок 1.8 – онлайн-гаманець Blockchain Wallet

Infinito Wallet - Підтримується на Android і IOS, завдяки оновленому шлюзу для блокування дозволяє швидко проводити транзакції. Доступ до програми здійснюється через Touch ID. За допомогою графіків в реальному часі можна оцінити поточну вартість крипто-портфеля. Історія всіх транзакцій копіюється CVSфайл. Для зручності використовуються більше 10 мов. На рисунку 1.9 ми можемо бачити головну сторінку онлайн-гаманця Infinito Wallet [16].

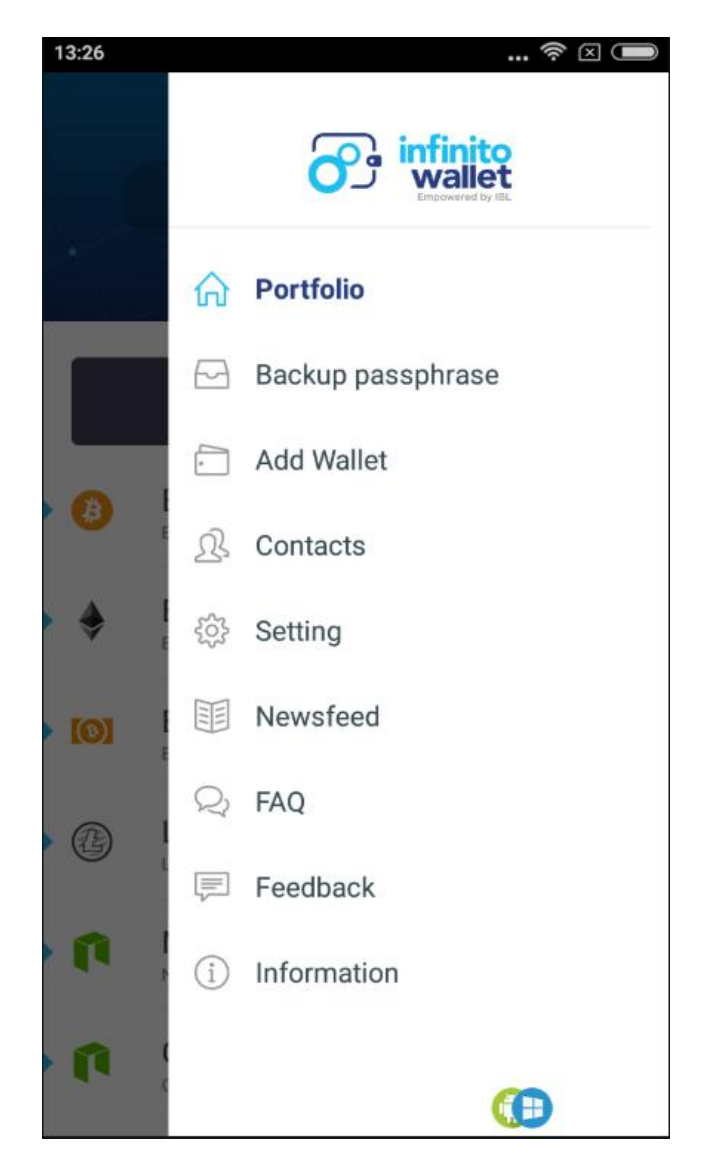

Рисунок 1.9 – онлайн-гаманець Infinito Wallet

## <span id="page-21-0"></span>1.4 Технічний аналіз криптовалют

Оцінюючи перспективи якоїсь акції, можна орієнтуватися на фундаментальні фактори, такі як виручка і прибуток. У випадку з криптовалютою слід використовувати технічні індикатори. Ось шість таких індикаторів, які допомагають прогнозувати короткострокове ціновий рух активу. На рисунку 1.10 ми можемо бачити, як робиться аналіз за допомогою індексу відносної сили [17].

#### Індекс відносної сили

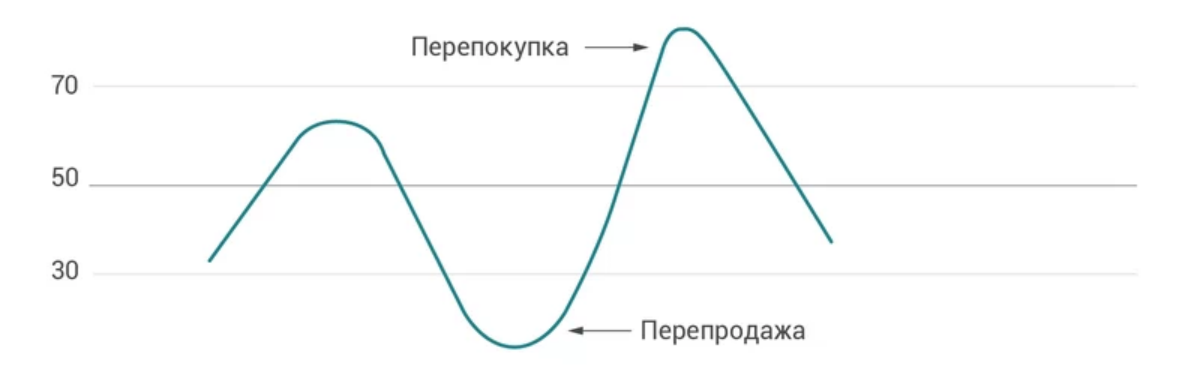

Рисунок 1.10 – розрахунок індексу відносної сили

У діапазоні від 0 до 100 індекс відносної сили (RSI) служить індикатором кількості імпульсів, порівнює розміри недавніх прибутків і збитків за певний час для вимірювання руху вартості цінних паперів. Індикатор RSI в основному використовується для визначення того, чи немає для цього активу перепокупкі або перепродажу. Число більше 70 означає, що актив перекуплений, а нижче 30 перепроданий.

Стохастичний осцилятор

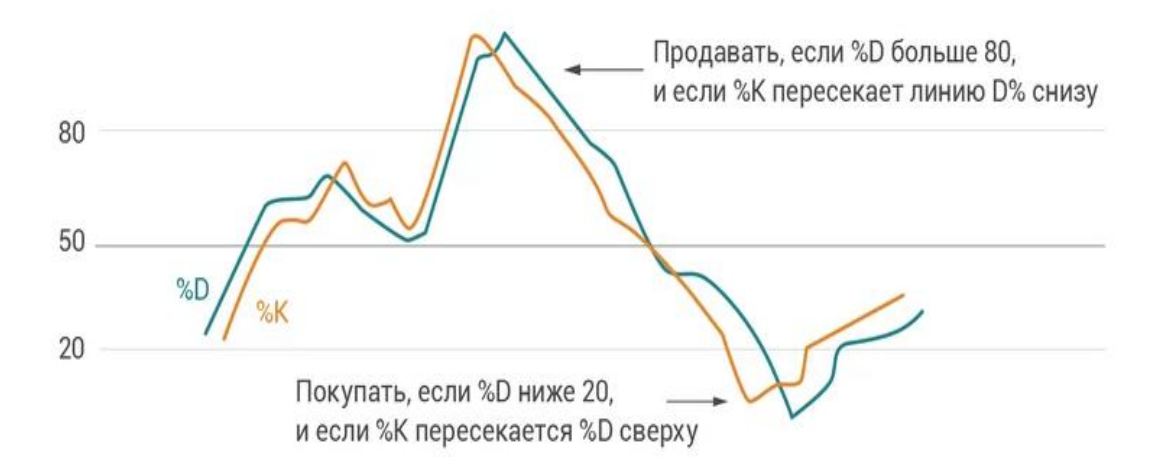

Рисунок 1.11 – Аналіз за допомогою стохачтичного осцилятора

Стохастичний осцилятор є дволінійних імпульсний індикатор, що порівнює ціну закриття активу з діапазоном цін за певний період часу. Зазвичай для розрахунків використовуються дані за останні 14 днів. Подібно RSI, стохастичний осцилятор коливається від 0 до 100. Значення вище 80 показують, що актив перекуплений, а нижче 20 - що перепроданий. Стохастичний осцилятор складається з двох ліній:% K і% D. % K вимірює імпульс активу, а% D вимірює триденне просте ковзне середнє% K. Сигналом на покупку і продаж служить перетин лінією %K лінії %D [18].

- Конвергенція-дивергенція ковзання середніх

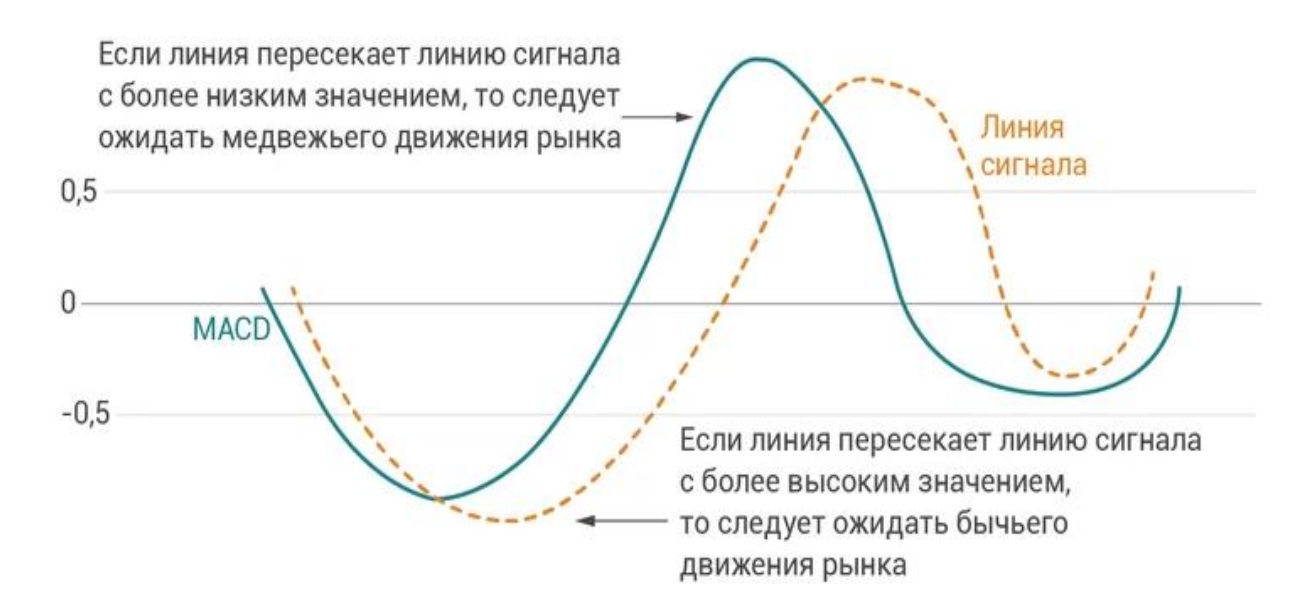

Рисунок 1.12 – Аналіз за домогою конвергенції-дивергенції ковзання середніх

Конвергенція-дивергенція ковзання середніх (MACD) - популярний технічний індикатор, який часто використовується для прогнозування початку короткострокових цінових трендів і розворотів. MACD розраховується шляхом віднімання 26-денного експоненціального змінного середнього з 12-денного експоненціального змінного середнього активу. Коли короткострокова змінна середня перевищує середню ковзаючу середню, MACD стає позитивним, вказуючи на висхідний імпульс, і навпаки, коли короткострокова змінна середня знаходиться нижче довгострокового змінного середнього, MACD стає негативним, вказуючи, що імпульс рухається вниз. Крім того, є ще «сигнальна лінія», яка підказує можливості для купівлі та продажу. Сигнальна лінія - це просто дев'ятиденне експоненціальне

ковзне середнє лінії MACD. Коли MACD перетинає сигнальну лінію знизу, можна чекати ведмежого тренда, аналогічно, коли MACD перетинає сигнальну лінію зверху, це сигнал бичачого тренда [19].

- Показчик середніх напрямку руху

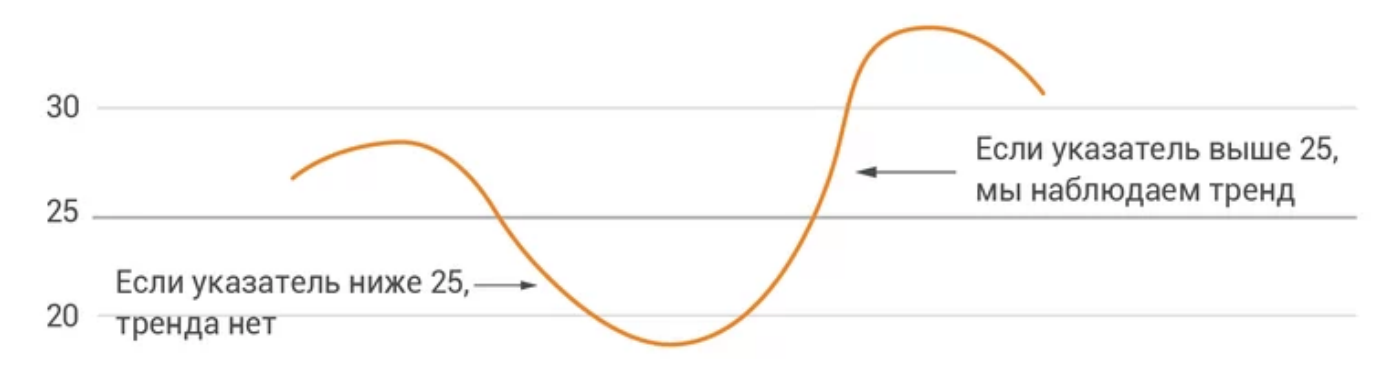

Рисунок 1.13 – Аналіз за допомогою показчика середніх напрямів руху

Покажчик середнього напрямку руху (ADX) змінюється від 0 до 100, і це технічний індикатор, який сигналізує про загальну силі цінового тренда. Причому це ненаправленої індикатор, тому його можна використовувати для визначення відносної сили і висхідного, і спадного тренда. Коли ADX вище 25, більшість трейдерів інтерпретують це як сигнал про те, що можна використовувати орієнтовані на тренд стратегії. І, відповідно, коли ADX нижче -25, інвестори зазвичай вважають, що тренда немає [20].

| Значение ADX | Интерпретация |
|--------------|---------------|
| $0 - 25$     | Нет тренда    |
| $25 - 50$    | Слабый тренд  |
| $50 - 75$    | Средний тренд |
| 75-100       | Сильный тренд |

Рисунок 1.14 – Види тренду на ринку

#### - Ослилятор Аруна

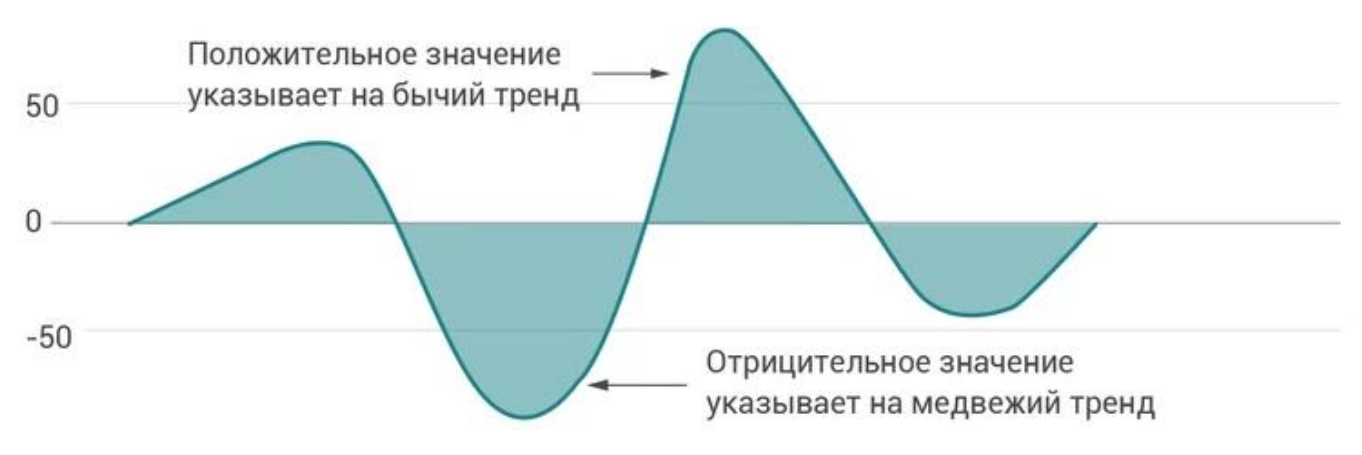

1.15 – Аналіз ринку за домогою осилятора Аруна

Осцилятори Аруна змінюється в діапазоні від -100 до 100 і часто використовується для прогнозування зміни напрямку тренда. На відміну від покажчика середнього напрямку руху, який говорить тільки про силу тренда, осцилятор Аруна показує і силу, і напрямок. Коли індикатор позитивний, це вказує на підвищувальний імпульс, а коли негативний, це свідчить про спадної тенденції. Чим далі графік від осьової лінії нуля, тим сильніше тренд. А коли осцилятор Аруна наближається до нуля і перетинає його в будь-якому напрямку, це сигнал про зміну тренда [21].

- Балансовий обсяг

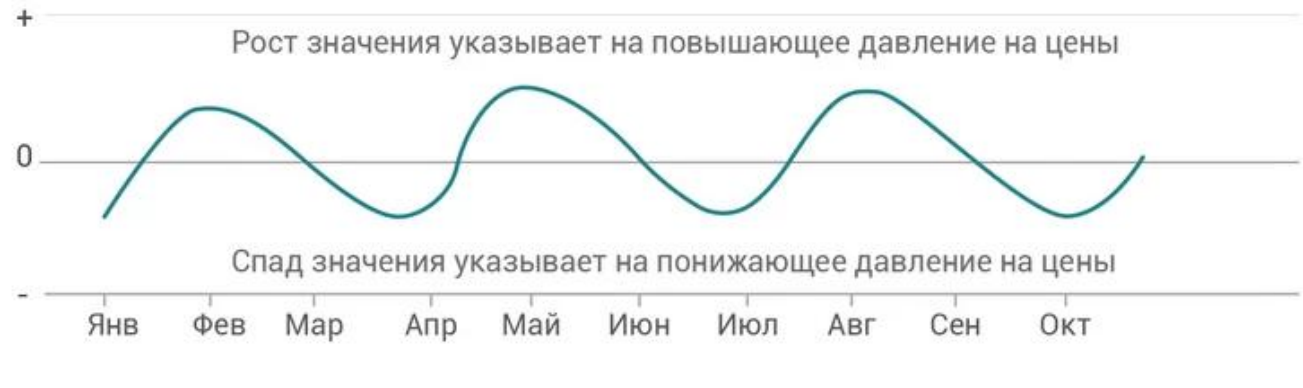

Рсиунок 1.16 – Аналіз балансового обсягу

Балансовий обсяг (OBV) - індикатор імпульсу, який використовує для прогнозування зміни ціни акцій зміни обсягу угод. По суті це всього лише поточна сума щоденного зміни обсягу торгів по активу. Ідея в тому, що різкі зміни обсязі часто пророкують майбутнє рух ціни активу. Якщо індикатор OBV неухильно зростає, а вартість активу залишається більш-менш незмінною, інвестору слід очікувати, що ціна в кінцевому підсумку виросте. І навпаки, якщо OBV неухильно знижується, а ціна залишається незмінною, ймовірно, ціна з часом зменшиться відповідно до зниження обсягу торгів.

Технічні індикатори - це математичні методики, які допомагають інвесторам прогнозувати короткострокове ціновий рух активу. Спільне використання декількох з них дозволяє отримати більш точну оцінку очікуваного руху ціни і стану ринку.

Висновок. Отже, після аналізу і порівння систем оплати – вирішено, що буде розроблений електронний гаманець зі спрощеним інтерфейсом, зрозуючим навіть людям, які досить далекі від цього [22].

## **2 ДОСЛІДЖЕННЯ МЕТОДУ ОПЛАТИ В ІНТЕРНЕТІ**

<span id="page-27-0"></span>Виходячи з висновків першого розділу для більш детального аналізу було вибрано «Розробка електронного гаманця, який базується на криптовалюті» (РЕГЯБНК).

<span id="page-27-1"></span>2.1 Вхідні дані

Для впливу на результат оплати в інтернеті за допомогою власного електронного гаманця використовується:

- інтернет-магазин;
- обмін валют;
- техногологія Blockchain;
- смарт-контракти;
- хеш-підтвердження транзакції і заповнення блока;
- отримання або переведення валюти.

Для кращого контролю і ефективності використовується підтвердження через хеш-транзакції.

<span id="page-27-2"></span>2.2 Аналіз методу та спосіб його покращення

Метод буде розроблений на технології Blockchain і буде максимально спрощений для користувача. Більшість систем дуже важкі для сприйняття і багато навіть не може розібратися з цією задачею. Це дозволить користувачам без будьякої допомоги здійснювати платежі не виходячи з дому і при цьому витрачати менше нервів для розбору того чи іншого продукту [23].

### <span id="page-28-0"></span>2.3 Технологія Blockchain

Blockchain – заповнений масив, який містить деяку інформацію. Зв'язок між блоками забезпечується не тільки нумерацією, а й тим, що кожен блок містить свою власну хеш-суму і хеш-суму попереднього блоку. Для зміни інформації в блоці доведеться редагувати і всі наступні блоки. Досить часто зберігаються на більшість комп'ютерах не зв'язаних між собо.. Це робить вкрай скрутним внесення змін до інформації, вже включеної в блоки [24].

Вперше термін з'явився як назва повністю реплікованих розподіленої бази даних, реалізованої в системі «bitcoin», через що blockchain відноситься до більшості різних криптовалют. Bitcoin став першим застосуванням технології blockchain в жовтні 2008 року.

Зараз же blockchain знаходить застосування в таких областях, як фінансових операцій, ідентифікація користувачів або створення технологій кібербезпеки. Blockchain технологіями цікавляться банківські установи та державні організації [25].

#### <span id="page-28-1"></span>2.3.1 Реалізація за допомогою блоків транзакцій

Блок транзакцій – це масив в який записуються групи транзакцій для bitcoins та інших валют. Підтвердження і достовірність транзакції вважається тоді, коли вона перевірена і записана в блок. Кожен блок можна перевірити так як є інформація про попередні блоки. Коли всі блоки виставити послідовно, то будемо бачити всю інформацію з приводу операцій над bitcoins. Перший блок буде розглядатися окремо, так як у нього немає головного блоку [26].

Кожен блок має свій заголовок і список транзакцій. Він містить свій хеш, хеш блоку, який підтвердився та деяку додаткову інформацію. При створенні транзакції bitcoin перша транзакція – це комісія, тобто винагорода Mine і після того будується список всіх наступних транзакцій, якщо перша була підтверджена. Вибір

підтвердження встановлює сам miner.Це навіть не обов'язково все робити поступово. Спочатку відбирається на списком високих комісій. При підтвердженні транзакції використовується деревоподібне хешування. Операції з передачі Майнер комісії за створення блоку не мають «вхідних» транзакцій, тому в даному параметрі може вказуватися будь-яка інформація (для них це поле зветься англ. Coinbase parameter) [27].

Після створення блоку потрібно підтвердження користувачів, але як тільки числове значення хешу буде дорівнювати або нижче деякого числа, але головне, щоб не вище, бо підтвердження не відбудеться. Як тільки хеш не підходить, то змінюється сам блок і йде перерахунок хешу. Досить часто треба досить довго все перераховувати. Як тільки підбирається, то вузок відправляє іншим, що все чудово і йде підтвердження. Якщо хеш без помилок, то він додається в блок і передає іншому блоку свій хеш.

Через кожні 2016 блоків йде зміна числа. Вся мережа буде витрачати на сформування блоку приблизно – 10 хвилин, а для 2016 блоків потрібно буде два тижні. Як тільки ці 2016 блоків формуються набагато швидше, то швидкість зменшується і змінити досить важко. На надійність bitcoin не пливає мережа, потрібно тільки згенерувати блоки для системи і це не буде залежати від потужності [28].

#### <span id="page-29-0"></span>2.3.2 Алгоритми в Blockchain

- Proof of Work (PoW) – алгоритм консенсусу, який з'явився першим. Прикріплений до bitcoin і до інших валют. Без нього Proof of Work не буде працювати процес mining.

Mining PoW має досить багато спроб хешування за рахунок високої потужності. Іншими словами, майнер з високим хеш-рейтом і досить велика вірогідність найти правильне рішення. Алгоритм консенсусу PoW гарантує, що

майнери мають можливість підтвердити транзакцію, цим самим додаючи її в blockchain. Майнер, є підтвердженим proof of work (валідованого доказом роботи).

Proof-of-Work допоможе захистити мережу від безлічі різних випадків. Для успішної атаки потрібна велика кількість вигідних потужностей і багато часу для вибудови, тому вона буде неефективною, тоді як кількість затрат стане більше, чим потенційно можлива винагорода для атакуючих мереж [29].

Одна із проблем Proof-of-Work необхідне в тому, що для mining вимагає дорогого комп'ютерного обладнання, що вимагає великої кількості енергій, і хоча складних алгоритмів гарантують, що безпечні мережі можуть бути використані для перегляду цього.

Proof-of-Work не може бути найефективнішим рішенням, воно як і раніше залишається одним з найпопулярніших методів досягнення консенсусу в blockchain. Є вже альтернативні методи і підходи, які намагаються вирішити проблеми, але тільки час покаже, який метод стане наступником Proof-of-Work.

- Proof of Stake  $(PoS)$  – винайдений у 2011 році для заміни PoW, але вони дуже схожі і представляють деякі фундаментальні відмінності і особливості. Особливо під час валідації нових блоків.

Proof of Stake став заміняти алгоритм PoW в якому перевірка блоків відбувається до учасників. Валідатор для блоків рахується вкладенням валюти, а не потужністю. В будь-якої системи реалізацію алгоритму може бути по-різному, але blockchain дає вибір для вузла і монети поряд з фактором рандомізації.

Blockchain Ethereum в даний час заснований на алгоритмі PoW. Але для того, щоб збільшити масштаби мережі – був випущений протокол Casper і є можливість перемикати з одної системи в іншу [30].

Частка роботи як фінансовий мотиватор того, що forging вузла не підтверджує і не створює шахрайські транзакції. У тому випадку якщо мережею буде помічена шахрайська транзакція, forging вузол втратить частину своєї частки і прав брати участь в ролі fodger в майбутньому. Таким чином, якщо частка більше винагороди, то валідатор втратить більше монет, ніж отримає в разі спроби шахрайства.

Заради того, щоб ефективно контролювати мережу і підтверджувати шахрайські транзакції, вузлу необхідно мати контрольну частку мережі, що також відомо як атака 51%. Залежно від ціни криптовалюта, це може бути дуже непрактичним, оскільки щоб отримати контроль над мережею, необхідно буде придбати 51% монет від загальної циркуляції.

Основними перевагами алгоритму Proof of Stake є енергоефективність та безпеку. Більшості користувачів пропонується запускати вузли, так як це легко і доступно. Це поряд з процесом рандомізації, також робить мережу більш децентралізованою, оскільки mining pool більше не потрібен для mining блоків. І так як менше необхідності в релізі безлічі нових монет за винагороду, це допомагає ціною певної монети залишатися більш стабільною [31].

Важливо пам'ятати, що криптовалютна індустрія швидко змінюється і розвивається, а також розробляються і експериментують кілька інших алгоритмів і методів.

#### <span id="page-31-0"></span>2.4 Як відбувається підтвердження транзакцій

Якщо транзакція не під'єднується до блока, то кількість bitcoins не змінюється. Можливо зробити декілька транзакцій з цієї адреси іншим користувачам одних і тих же монет. Коли одна транзакція буде під'єднана до блока, то всі інші транзакції стануть не можливими.

Як тільки в блок попаде транзакція, яка була пізніше, то попередня стане не можливою. Дуже малий відсоток, коли при розкладу дві однакові транзакції потраплять в різні блоку, але при цьому вони будуть вважатися вірними, як тільки блок відірветься від гілки станеться помилка. І при цьому час буде не важливим [32].

І як тільки транзакція попадеться в блок – це вже буде підтвердження правильності роботи і ніщо не завадить цій операції. Новий блок – наступне підтвердження операції. Якщо операція має три блоки, то всі транзакції в

останньому блоці будуть підтверджені тільки один раз, а з першого блоку будуть мати 3 підтвердження. Як тільки буде чим більше підтверджень транзакції, тим менші шанси на скасування будемо мати [33].

Для того, щоб це не сталося - є деякі обмеження щодо отримання bitcoins. Через blockchain.info до 15 травня 2015 року відкидалося максимум 5 блоків. Щоб розблокувати підтвердження потрібно було дозвіл від клієнта або від приймаючої сторони. При відправці в деяких користувачів навіть не виставлено скільки потрібно підтверджень але за замовчуванням стоїть 6 підтверджень. Досить багато існує для цього онлайн-сервісів, але у кожного свій поріг підтверджень [34].

Отримання bitcoins доступні вже через 100 підтверджень, але клієнту все буде доступно тільки через 120 підтверджень.

## <span id="page-32-0"></span>2.5 Використання смарт-контрактів

Смарт-контракт - комп'ютерний алгоритм, призначений для формування, контролю і надання інформації про володіння чим-небудь. Найчастіше мова йде про застосування технології blockchain. У більш вузькому сенсі під смарт-контрактом розуміється набір функцій і даних (поточний стан), що знаходяться за певною адресою в блок [35].

Сторони підписують розумний контракт, використовуючи методи, аналогічні підписання відправки коштів в діючих криптовалютних мережах. Після підписання сторонами контракт вступає в сил [36]у. Для забезпечення автоматизованого виконання зобов'язань договору обов'язково потрібно середовище існування, яка дозволяє повністю автоматизувати виконання пунктів контракту [37]. Це означає, що розумні контракти зможуть існувати тільки всередині середовища, що має безперешкодний доступ виконуваного коду до об'єктів розумного контракту. Всі умови контракту повинні мати математичний опис і ясну логіку виконання. У зв'язку з цим перші розумні контракти мають завдання формалізації найбільш простих взаємин, що складаються з невеликої кількості умов. Маючи

безперешкодний доступ до об'єктів контракту, розумний контракт відстежує за вказаними умовами досягнення або порушення пунктів і приймає самостійні рішення, грунтуючись на запрограмованих умовах. Таким чином, основний принцип розумного контракту полягає в повній автоматизації і достовірності виконання договірних відносин [38].

Висновок. Отже, проаналізовано метод оплати на технології Blockchain. Дуже автоматизована вийшла технологія, але для деяких користувачі буде важко в розумінні.

## **3 РОЗРОБКА ПРОГРАМНОЇ РЕАЛІЗАЦІЇ**

<span id="page-34-1"></span><span id="page-34-0"></span>3.1 Обгрунтування вибору програмної платформи

PHP — це скриптова мова програування, яка генерує HTML-сторінки за допомогою веб-сервера. Стала досить популярною мово, яка використовується в сфері web (разом із [Java,](https://uk.wikipedia.org/wiki/Java) [.NET,](https://uk.wikipedia.org/wiki/.NET) [Perl,](https://uk.wikipedia.org/wiki/Perl) [Python,](https://uk.wikipedia.org/wiki/Python) [Ruby\)](https://uk.wikipedia.org/wiki/Ruby). Ця мова підтримує велику кількість хостинг-провайдерів. PHP є досить відкритою.

Ця скриптова мова інтерпретується з веб-сервера в HTML-код Порівняно з JacaScript коритсувач не бачить коду, тому що браузер вже отримує готовий htmlкод. Це дає перевагу з боку безпечності, але інтерективнсть зменшується. PHP не забороняється використовувати для генераціїї JavaScript-кодів, які вже робляться з боку клієнта [39].

Переваги PHP:

а) традиційність;

б) простота;

в) ефективність;

г) безпечність;

д) гнучкість.

Отже, мова програмування PHP забезпечує простоту в освоєні та стабільність роботи, а також надзвичайну швидкість розробки завдяки об'єктно-орієнтованому підходу.

JavaScript (JS) — це об'єктно-орієнтована мова програмування, яка змінюється. Реалізація стандарту [ECMAScript.](https://uk.wikipedia.org/wiki/ECMAScript) Дуже часто використовується для того, коли потрібно створити сценарій веб-сторінки з боку клієнта, керувати браузерами, дає можливість обміну даних з сервером [веб-сторінки](https://uk.wikipedia.org/wiki/%D0%92%D0%B5%D0%B1-%D1%81%D1%82%D0%BE%D1%80%D1%96%D0%BD%D0%BA%D0%B0) та змінює структуру та інтерфейс веб-сторінок [40].

JavaScript відноситься до прототипної, скриптової мови прогрування зі змінюючою транзакцією. Крім вище перерахованих підтримує – імперативну та в деякій мірі функціональну. Також ще є підтримка деяких архітектурних

35

властивостей, так як: динамічна і слабка транзакції, автоматичне керування пам'яттю та прототипне наслідування [41].

<span id="page-35-0"></span>3.2 Обґрунтування вибору сервера баз даних

Сервер баз даних (БД) виконує обслуговування і управління базою даних і відповідає за цілісність і збереженість усіх даних та має операції введення/виведення.

Клієнт-серверна архітектура має сервери та клієнтів. В основу положено, щоб можливо було розмістити сервери для потужних девайсах. Щоб все працювало з менш-потужними ПК – потрібно все вирішити за допомогою зовнішніх інтерфейсів.

Переважна більшість баз даних використовують мову SQL (Structured Query Language). Це дуже зручно для опису логічних підмножин.

Призначення SQL:

- створити БД і таблиці з повним функціоналом;
- виконання основних маніпуляцій над даними;
- виконання запитів різної складності.

Сама важлива риса мови SQL це те, що за допомогою неї можна формувати запити в яких містяться дані і йде опис інформації з якої бази даних можна отримати. Шлях отримання вирішується самою програмою

При дослідженні була обрана система управління базами така, як MySQL.

MySQL - це реляційна система управління базами даних із відкритим ісходним кодом. У теперішній час СУБД одна з найпопулярніших у веб-додатках подання більшої кількості CMS використовує саме MySQL (часто тільки без альтернативи), а майже всі веб-фреймворки підтримують MySQL вже на рівні базової конфігурації (без додаткових модулів) [42].

MySQL підтримує SQL (розроблений язик запитів) і може застосовуватися в якості SQL-сервера. Це означає, що можна обмінятися з серверами, можливо на мові SQL: клієнт надсилає серверам запит, то він створює і видає клієнтів лише ті дані,
які були отримані в результатах цього запиту. У Microsoft Access не потрібно виконувати дані та виробляти випуски, як, наприклад, у Microsoft Access.

Крім того, MySQL - це ПО з відкритим кодом, тобто його можна вільно вивчати і зменшити. Пакет розподіляється за умовами GPL (General Public License), він може безкоштовно завантажуватися з Інтернету (http://www.mysql.com) для не комерційного електронного застосування [43].

З появою Інтернет-технологій, які дозволяють створити динамічні вебсторінки, вони не підлягають виникненню і спровокують на СУБД, які найчастіше підходили для цього за швидкістю, надійністю та стабільністю. Тут я добре продемонстрував свій пакет MySQL, який отримав швидкий, простий та надійний, но, правда, за початок використання функціональних можливостей (з розумом обговорюються, що розробляють MySQL, вони додають недостатні функції вже в найближчих версіях програм).

У більшій школі, у відсутності деяких функцій, які були принесені в жертву швидкодією і надійністю, не створюють більшості користувачам проблеми. Для роботи з повноцінною корпоративною базовою базою даних MySQL недостатні, але з постійними завданнями MySQL справляється досить добре [44].

## 3.2.1 Переваги MySQL

Основні і самі важливі переваги бази даних MySQL:

а) масштабованість. MySQL може підтримувати роботу БД значних розмірів, що підтверджують її реалізації в Yahoo!, Google,HP, Associated Press. Згідно документації, що додається до MySQL, деякі БД, що використовуються компанією MySQL АВ (розробником MySQL), зберігають до 50 млн. записів;

б) переносність. MySQL працює на різних платформах, серед яких Unix, Linux, Windows, OS/2, Solaris, Mac OC. Окрім того, MySQL працює на різних платформах;

в) зв'язаність. MySQL має мережеву структуру. До MySQL можна одержувати доступ із будь-якої точки Internet кільком користувачам одночасно. MySQL має цілий ряд програмних інтерфейсів додатків (Application Programming Interface – API), які дозволяють встановлювати з'єднання з MySQL із додатків, написаних на таких мовах як С, С++, Perl, PHP, Java, Python;

г) бeзпека MySQL має систему контроля доступу до даних, забезпечує шифрування даних при передаванні;

д) швидкість функціонування;

е) зручність експлуатації. MySQL досить зручно встановлюється та реалізується, легко адмініструється;

є) відкритий код.

## 3.2.2 Недоліки MySQL

Від ряду переваг MySQL має також недоліки:

а) складність. Хоча SQL і замислювався, як засіб роботи кінцевого користувача, врешті-решт він став настільки складним, що перетворився на інструмент програміста;

б) відступи від стандартів. Більшість компаній СУБД (Oracle, Sybase, Microsoft MySQL) не рахуючи міжнародні стандарти займаються розробкою, корегують деякі дані і тим самим відходячи від стандарту. Через це з'являються діалекти для кожної СУБД мови SQL [45].

#### 3.3 Створення сторінок з використанням PHP

На відміну мови розмітки HTML – PHP є повноцінною мовою програмування. Призначена для створення веб-додатків та скриптів, які мають використовуються для різного призначення. Після використання можна реалізувати динамічні веб-

сторінки, не так як у HTML – тільки статичні і незмінні. Але взагалі вони досить тісно пов'язані між собою, так як без HTML мова PHP не буде існувати.

Головною участю є створення інтерактивності, коли сам сайт генерується за запитом користувачів або через отримання даних. За допомогою нього можна зробити деякі маніпуляції на сайті, такі як: пошук по сайту, реєстрація, обробка, робота з базами даних, форуми та ін.

Навіть, якщо ви будете дуже добре знати програмування – не потрібно на PHP писати скрипти самим. Досить багато функція вже є у відкритому доступі і все можна найти і використати для свого проекту, такі як: форма введення каптчі, форма реєстрації та авторизації і безліч інших скриптів.

На даний час PHP вважається популярною скриптовою мовою, так що вивчення її є обов'язковим майже для кожного [46].

Сайт, який буде зроблений тільки на PHP, то це означає, що він складається з більшості різних PHP-файлів. PHP-сайт відрізняється від HTML-сайту тим, що у PPH-сайті можна поміняти деякі елементи сторінки (шапку чи банер) один раз, а не міняти кожен файл, як це робиться в HTML-сайтом. Але сайт, який розроблювався за допомогою PHP не є таким зручним, як на CMS.

CMS – це движок, який допомагає в управління сайтом додаючи або змінюючи інформацію та масштабувати її. Для цього навіть не потрібно буде створювати окремо HTML та PHP-сторінки і заливати на хостинг кожного разу. CMS полегшує роботу роботу іх сайтом. Через PHP та MySQL також можливо зробити свій движок сайту але це досить важко і потрібно довго вчитися.

### 3.4 Вибір локального серверу для реалізаціїї ПЗ

Denwer – це набір дистрибутивів і програмна оболочка, яка дає можливість створювати та редагувати сайти (веб-додатки та інші динамічні вмісти)

Базовий пакет:

- [веб-сервер](https://uk.wikipedia.org/wiki/%D0%92%D0%B5%D0%B1-%D1%81%D0%B5%D1%80%D0%B2%D0%B5%D1%80) [Apache](https://uk.wikipedia.org/wiki/Apache_HTTP_Server) з підтримкою [SSI,](https://uk.wikipedia.org/wiki/SSI_(%D1%96%D0%BD%D1%82%D0%B5%D1%80%D1%84%D0%B5%D0%B9%D1%81_%D0%BF%D0%B5%D1%80%D0%B5%D0%B4%D0%B0%D1%87%D1%96_%D0%B4%D0%B0%D0%BD%D0%B8%D1%85)) SSL, mod\_rewrite, mod\_php;

- [інтерпретатор](https://uk.wikipedia.org/wiki/%D0%86%D0%BD%D1%82%D0%B5%D1%80%D0%BF%D1%80%D0%B5%D1%82%D0%B0%D1%82%D0%BE%D1%80) [PHP](https://uk.wikipedia.org/wiki/PHP) з підтримкою GD, [MySQL,](https://uk.wikipedia.org/wiki/MySQL) [SQLite;](https://uk.wikipedia.org/wiki/SQLite)
- СУБД [MySQL](https://uk.wikipedia.org/wiki/MySQL) з підтримкою транзакцій (mysqld-max);
- система управління віртуальними хостами, заснована на [шаблонах;](https://uk.wikipedia.org/wiki/%D0%A3%D0%B7%D0%B0%D0%B3%D0%B0%D0%BB%D1%8C%D0%BD%D0%B5%D0%BD%D0%B5_%D0%BF%D1%80%D0%BE%D0%B3%D1%80%D0%B0%D0%BC%D1%83%D0%B2%D0%B0%D0%BD%D0%BD%D1%8F)
- система управління запуском і завершенням;
- панель [phpMyAdmin](https://uk.wikipedia.org/wiki/PhpMyAdmin) для адміністрування СУБД;
- [емулятор](https://uk.wikipedia.org/wiki/%D0%95%D0%BC%D1%83%D0%BB%D1%8F%D1%86%D1%96%D1%8F) sendmail і сервера [SMTP](https://uk.wikipedia.org/wiki/SMTP) з підтримкою роботи спільно з PHP, Perl, Parser та ін;
- інсталятор.

Після встановлення користувачу буде доступний сервер Apache, який буде працювати на локальному комп'ютері і має можливість підключення необмеженої кількості сайтів, що досить ефективно і зручно в наш час. Для того, щоб Denwer запустити треба використати «Run в [підкаталозі](https://uk.wikipedia.org/wiki/%D0%9A%D0%B0%D1%82%D0%B0%D0%BB%D0%BE%D0%B3_(%D1%84%D0%B0%D0%B9%D0%BB%D0%BE%D0%B2%D0%B0_%D1%81%D0%B8%D1%81%D1%82%D0%B5%D0%BC%D0%B0)) / denwer (або/etc), який знаходиться у корні каталогу самої програми Denwer. Як тільки ми запускаємо сам Denwer – створюється віртуальний диск (за замовчуванням — Z:), де ми будемо зберігати усі файли наших проектів. Версія під номером 3 підтримує роботу з флешнакопичувача [47].

Важливою рисою чого Denwer кращий усіх інших WAMP-дистрибутивів – це те, що автоматично редагується файл host, який є DNS-сервером, за допомогою якого можна звертатися до локальних сайтів, які будуть працювати під керівництвом Denwer, де імена папок розташовані в каталозі home у корні самої програми.

Висновок. Отже, мову програмування, СУБД та локальний сервер було вибрано вірно, так як дуже багато переваг ми маємо і це допоможе при створенні готового продукту.

## **4 РЕЗУЛЬТАТИ ДОСЛІДЖЕННЯ**

#### 4.1 Дослідження власного гаманця на швидкодію

Для дослідження було зроблено порівняння з іншими система і все пройшло успішно. Розроблений продукт працює досить швидко від конкурентів.

За допомогою нього можливо купувати в інтернеті через криптовалюту.

Для дослідження використовувався комп'ютер з наступними апаратними характеристиками:

- процесор: Intel(R) Core(TM) i7-7700HQ CPU 2.80GHz;

- оперативна пам'ять: 24 GB.

## 4.2 Розробка структури бази даних

PhpMyAdmin — це веб-додаток який має відкритий код на мові PHP. Також в ньому є графічний інтерфейс з базами даних, такими як: MySQL і MariaDB. За допомогою phpmyadmin ми можемо мати доступ до сервера MySQL, запускати та переглядати усі запити баз даних, включаючи їх редагування. Програма стала досить популярною і користується високим попитом у web-developed через те, що можна керувати базу даних MySQL без вводу додаткових команд і з будь-якого комп'ютера під'єднатися до інтернету без додаткового встановлення ПЗ [49].

Саме зараз PHP став дуже популярним. Це пов'язано з тим, що розробники прикладають всі сили, щоб було зручно користуватися і через те всі нововведення формують зарання. В Україні провайдери цей додаток використовують, як окрему панель керування і цим же усім користувачам дають можливість адміністрування бази даних.

Програма має ліцензію GNU General Public License і через це більшість розробників впроваджують у своїх розробках. На прикладі – це XAMPP, Denwer.

Розробка буде проводитися саме через цей web-додаток.

| <b>phpMyAdmin</b>                  | $\Box$ 127.0.0.1 » noteshop » a lookup                                                                       |             |            |                         |                 |                |          |                  |  |  |
|------------------------------------|----------------------------------------------------------------------------------------------------|-------------|------------|-------------------------|-----------------|----------------|----------|------------------|--|--|
| $\Omega$ B O $\Box$ C              | Обзор<br>匾                                                                                                   | ■ Структура | $\Box$ SQL | <b>• Поиск</b>          | 3-е Вставить    | • Экспорт      | В Импорт | $\rightarrow$ On |  |  |
|                                    | ◆ Затронута 1 строка.                                                                                        |             |            |                         |                 |                |          |                  |  |  |
| (Недавние таблицы)<br>$\checkmark$ |                                                                                                    |             |            |                         |                 |                |          |                  |  |  |
| noteshop<br>$\checkmark$           | UPDATE 'noteshop'.'lookup' SET 'position' = '3' WHERE 'lookup'.'id' =3;                                      |             |            |                         |                 |                |          |                  |  |  |
| <b>■</b> admin                     |                                                                                                    |             |            |                         |                 |                |          |                  |  |  |
| <b>■ lookup</b>                    |                                                                                                    |             |            |                         |                 |                |          |                  |  |  |
| <b>I</b> order                     |                                                                                                    |             |            |                         |                 |                |          |                  |  |  |
| product<br>product_order           | Показать: Начальная строка:<br>$ 30\rangle$<br>Показать все > >> $\vert$<br>30<br>Количество строк:<br>$1 -$ |             |            |                         |                 |                |          |                  |  |  |
| Создать таблицу<br>$\circledcirc$  | Нет<br>Сортировать по индексу:<br>$\checkmark$                                                               |             |            |                         |                 |                |          |                  |  |  |
|                                    | + Параметры                                                                                                  |             |            |                         |                 |                |          |                  |  |  |
|                                    | $\leftarrow$ T $\rightarrow$                                                                                 |             |            | $\overline{\mathbf{v}}$ | id label        | value          | type     | position         |  |  |
|                                    | ⊘Изменить Пе Копировать ● Удалить                                                                            |             |            |                         | Наличными       |                | PayType  |                  |  |  |
|                                    | ⊘Изменить з Копировать ⊙ Удалить                                                                             |             |            |                         | $2$ LiqPay      | $\overline{2}$ | PayType  | $\overline{2}$   |  |  |
|                                    | ⊘Изменить Тай Копировать ⊙ Удалить                                                                           |             |            |                         | 3 Криптовалютой |                | PayType  | 3                |  |  |

Рисунок 4.1 – БД в PHPMyAdmin

Представлення структури БД передбачає повний опис всіх атрибутів сутностей. Кожна таблиця це - масив з однорідних елементів, які називають записами. Кожне з полів має певний тип (наприклад, ціле число, текст та інші). Запис - неподільна одиниця інформації в БД. З таблицями можна робити деякі маніпуляції, такі як – додавати та видаляти записи, пошук і виведення інформації, яку ми хочемо отримати. Все це можна зробити за допомогою СУБД MySQL PhpMyAdmin [50].

4.3 Інтерфейс гаманця

Розроблено гаманець для оплати в інтернеті, який виглядає по сучасному і дозволить зручно купувати.

Під час розробки роботи все працює і всі підрозділи відповідають запитам і переходять на відповідну сторінку.

Меню вибору гаманця містить такі голосні пункти:

- Dashboard;

- Coins;

- Settings;

При переході на Dashboard ми будемо бачити скільки в нас залишилося криптовалют в %-му відношенні за допомогою діаграми. Також зможемо дивитися, як протягом періодів курс валют змінювався (зменшувався чи зростав), буде продемонстровано (рис. 4.2).

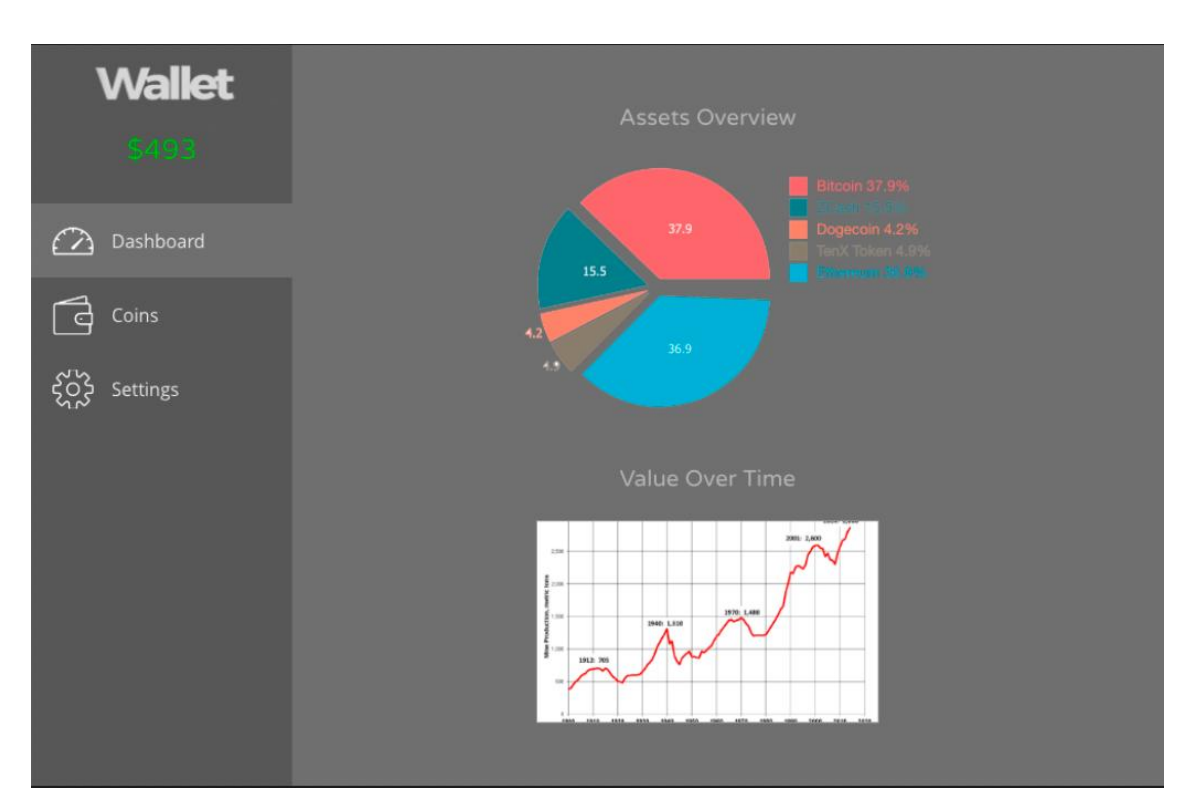

Рисунок 4.2 – демонстрація кнопки «Dashboard»

Кнопка «Coins» відповідає за залишок криптовалюти, переведення і отримання валюти на баланс. Це головная сторінка на якій всі операціїї проводяться. Також видно всю історію транзакцій (рис. 4.3).

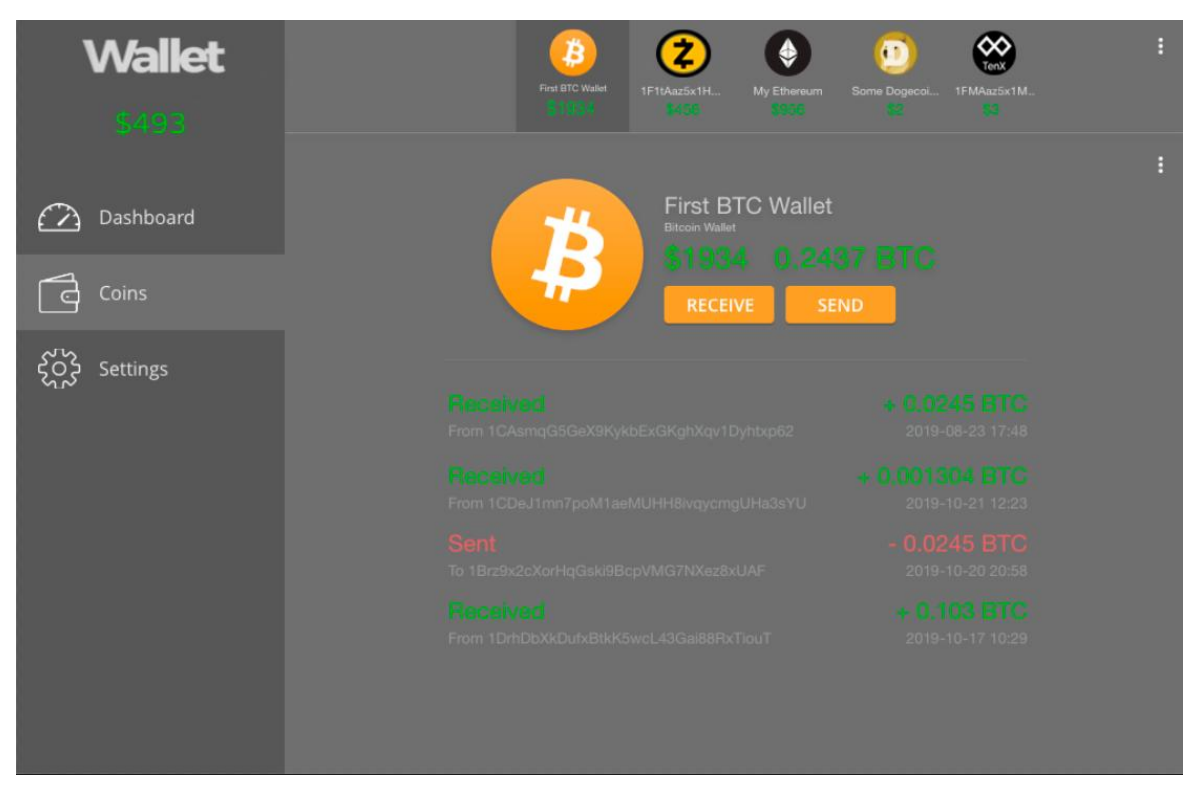

Рисунок 4.3 – Головна сторінка гаманця

При натисненні кнопки «Settings» – відкриються налаштування гаманця, такі як: зміна мови, зміна відображення валюти, тема, приватний ключ, резервне копіювання та відновлення (рис. 4.4).

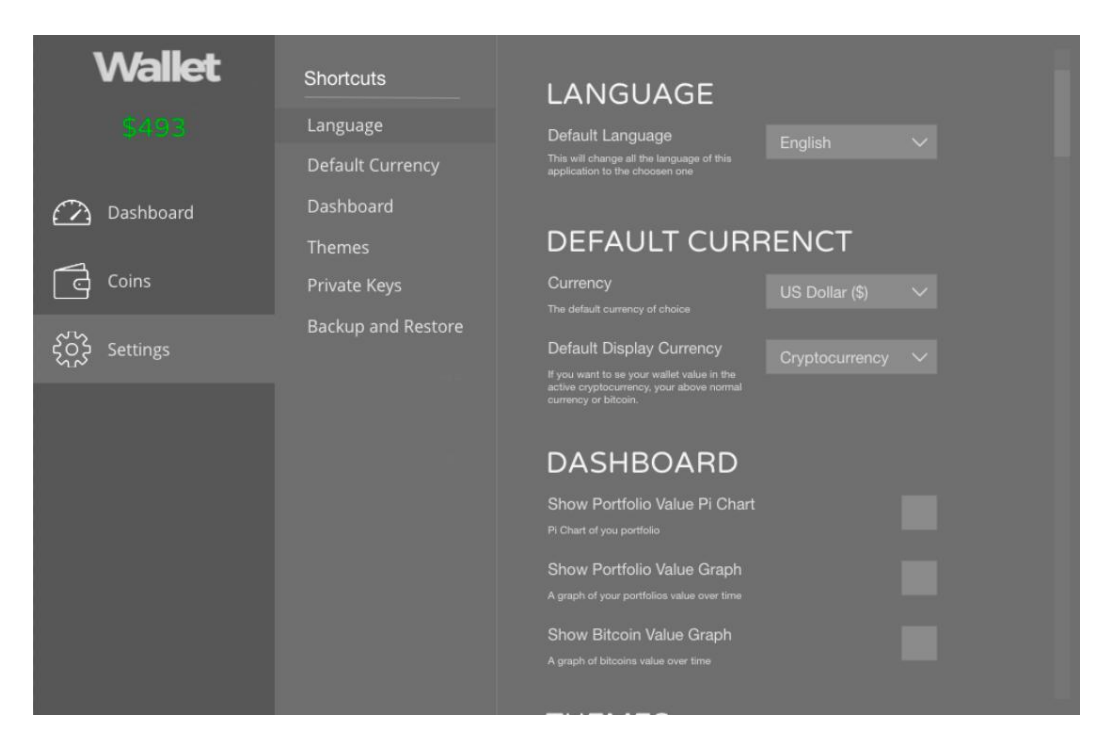

Рисунок 4.4 – Налаштування гаманця

Отже, після розробки виявилося, що гаманець досить швидкий і зручний для роботи користувачеві.

Працездатність на високому рівні, тому гаманець готовий до роботи.

## **5 ЕКОНОМІЧНИЙ РОЗДІЛ**

## 5.1 Технологічний аудит розробленої системи оплати в Інтернеті за допомогою власного електронного гаманця

Як було зазначено раніше, в наш час стрімкими темпами розвивається електронна комерція, і все більше і більше людей бажає здійснювати покупки в Інтернеті, здійснюючи розрахунки не виходячи із дому. Віртуальні майданчики забезпечують відвідувачів сайтів вичерпними відомостями про товар, дають можливість порівняти ціни кількох виробників (продавців), ознайомлюють з відгуками інших покупців, а головне, всього за декілька хвилин дозволять здійснити оплату та оформити доставку товарів за домашньою адресою замовника, заощадивши його час на відвідування магазинів.

Але тут виникає одна проблема, яка загострилася останнім часом і яка полягає у тому, що практично завжди розрахунки між учасниками угод здійснюються реальними (цифровими) грошима, які є на рахунках клієнтів, в той час, як стрімкого поширення набуває так звана криптовалюта, і саме цією валютою, яка ще не визнана багатьма країнами світу, численні власники цієї валюти бажають здійснювати розрахунки. Цю проблему можна розв'язати саме за допомогою використання так званого електронного гаманця.

Окрім того, оскільки на ринку постійно з'являються нові моделі ґаджетів, модні брендові речі, інноваційні пропозиції в сфері послуг тощо, то перед їх виробниками гостро постає питання відслідковування потенційних покупців в Інтернеті. Тому своєчасне відкриття онлайн-ресурсу має привернути увагу шанувальників інновацій, які в подальшому можуть залишитися в числі постійних клієнтів Інтернет-магазинів і сприяти подальшому розвитку бізнесу [25] .

Тому у виконаній нами магістерській кваліфікаційній роботі було заплановано дослідити математичні методи, які можна використовувати для автоматизації процесу управління та моніторингу оплатою через інтернет. Для цього нами було: проведено огляд методів технічного аналізу та проаналізовано можливість їх

застосування до історичних даних; розроблено методику пошуку фігур технічного аналізу для представлення їх у вигляді вхідних даних для самого додатка; розроблено математичну модель для обробки обраних об'єктів; проведено навчання додатка на тестових даних; зроблено перевірку додатка на контрольних даних; створено алгоритм та методики ідентифікації додатка на базі розробленої математичної моделі.

У підсумку, нами було розроблено систему для оплати в Інтернеті за допомогою використання авторського додатка, яка дозволить здійснювати оплату за товари, які можливо придбати тільки за електронну валюту. Іншими словами, нами було розроблено готовий продукт електронного гаманця, який працює з криптовалютами.

З метою визначення технічного рівня та комерційного потенціалу розробленої нами системи оплати в Інтернеті за допомогою власного електронного гаманця проведемо її технологічний аудит. Для проведення технологічного аудиту запросимо 3-х відомих експертів: к.т.н., ст.викладача Маслія Р.В.; к.т.н. доцента Гармаша В.В. та к.т.н., ст. викладача Кулика Я.А.

Оцінювання технічного рівня та комерційного потенціалу нашої розробки здійснювалося за рекомендаціями, наведеними в таблиці 5.1 та таблиці 5.2.

Таблиця 5.1 – Критерії оцінювання технічного рівня та комерційного потенціалу розробки

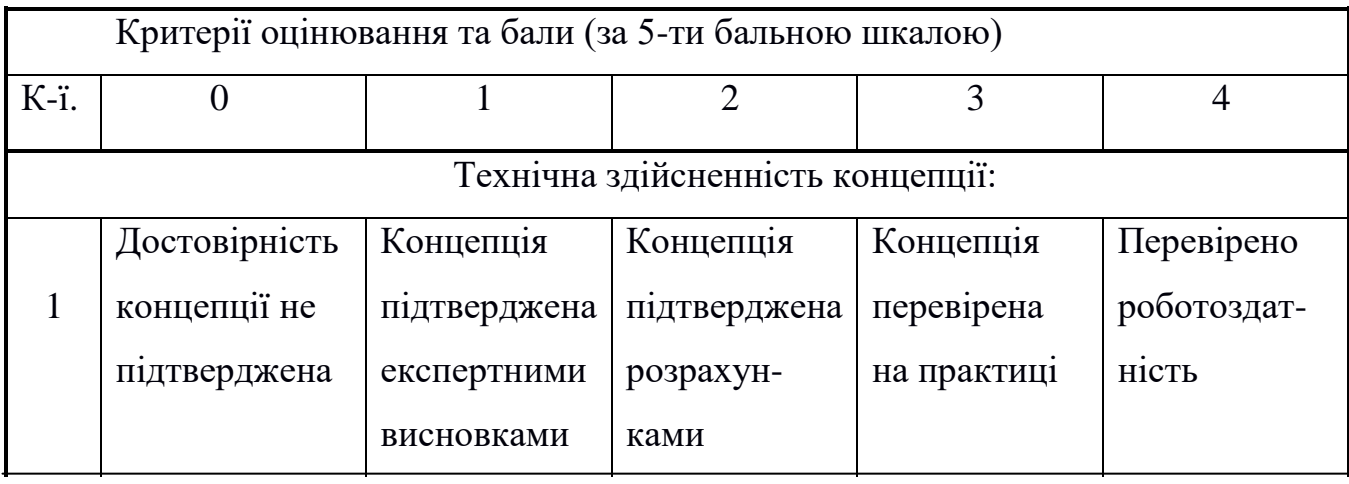

47

# Продовження таблиці 5.1

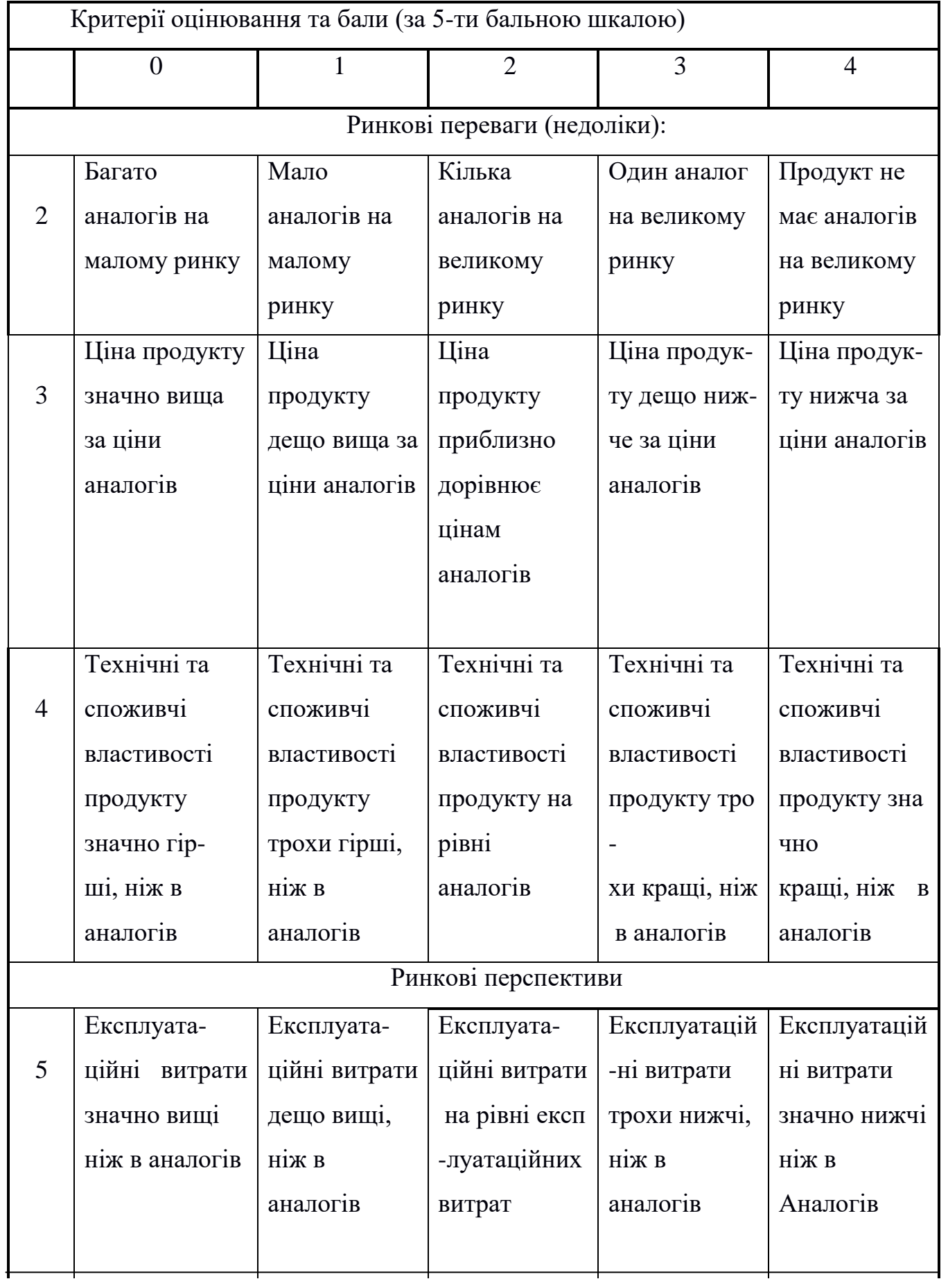

# Продовження таблиці 5.1

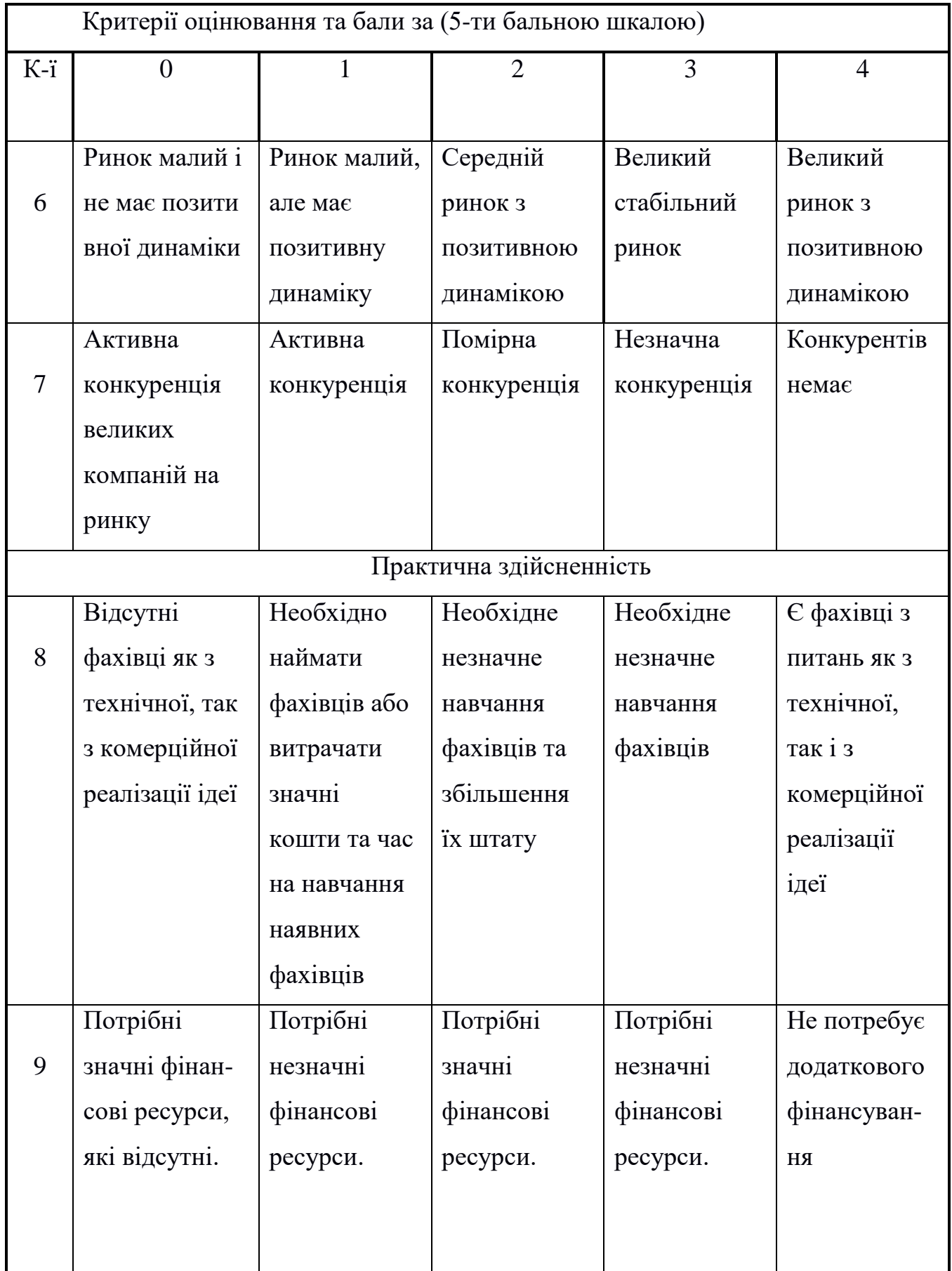

# Продовження таблиці 5.1

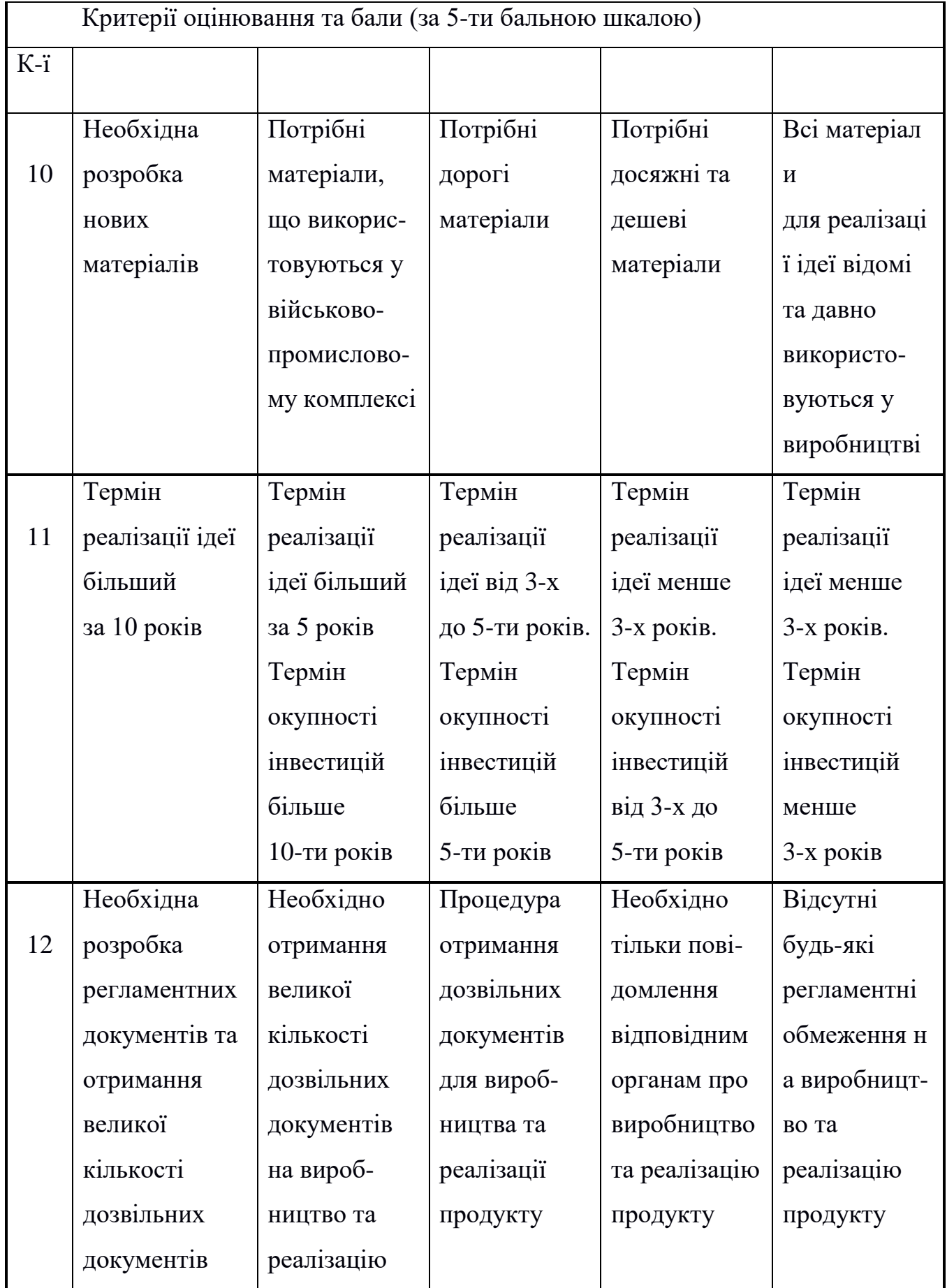

| Середньоарифметична сума балів СБ, | Технічний рівень та комерційний |  |  |
|------------------------------------|---------------------------------|--|--|
| розрахована на основі висновків    | потенціал розробки              |  |  |
| експертів                          |                                 |  |  |
| $0 - 10$                           | Низький                         |  |  |
| $11 - 20$                          | Нижче середнього                |  |  |
| $21 - 30$                          | Середній                        |  |  |
| $31 - 40$                          | Вище середнього                 |  |  |
| $41 - 48$                          | Високий                         |  |  |

Таблиця 5.2 – Технічні рівні та комерційний потенціал будь-якої розробки

Провівши технологічний аудит, запрошені експерти виставили нашій розробці такі оцінки (див. таблицю 5.3).

Середньоарифметична сума балів, що їх виставили експерти, дорівнює:

$$
\overline{\text{CB}} = \frac{\sum_{1}^{3} \text{CB}_{i}}{3} = \frac{37 + 38 + 40}{3} = \frac{115}{3} = 38,33.
$$

Оскільки середньоарифметична сума балів, що їх виставили експерти, складає 38,33 бали, то це свідчить, що розроблена нами система оплати в Інтернеті за допомогою власного електронного гаманця має технічний рівень та комерційний потенціал, який вважається «вище середнього» і наближається до «високого».

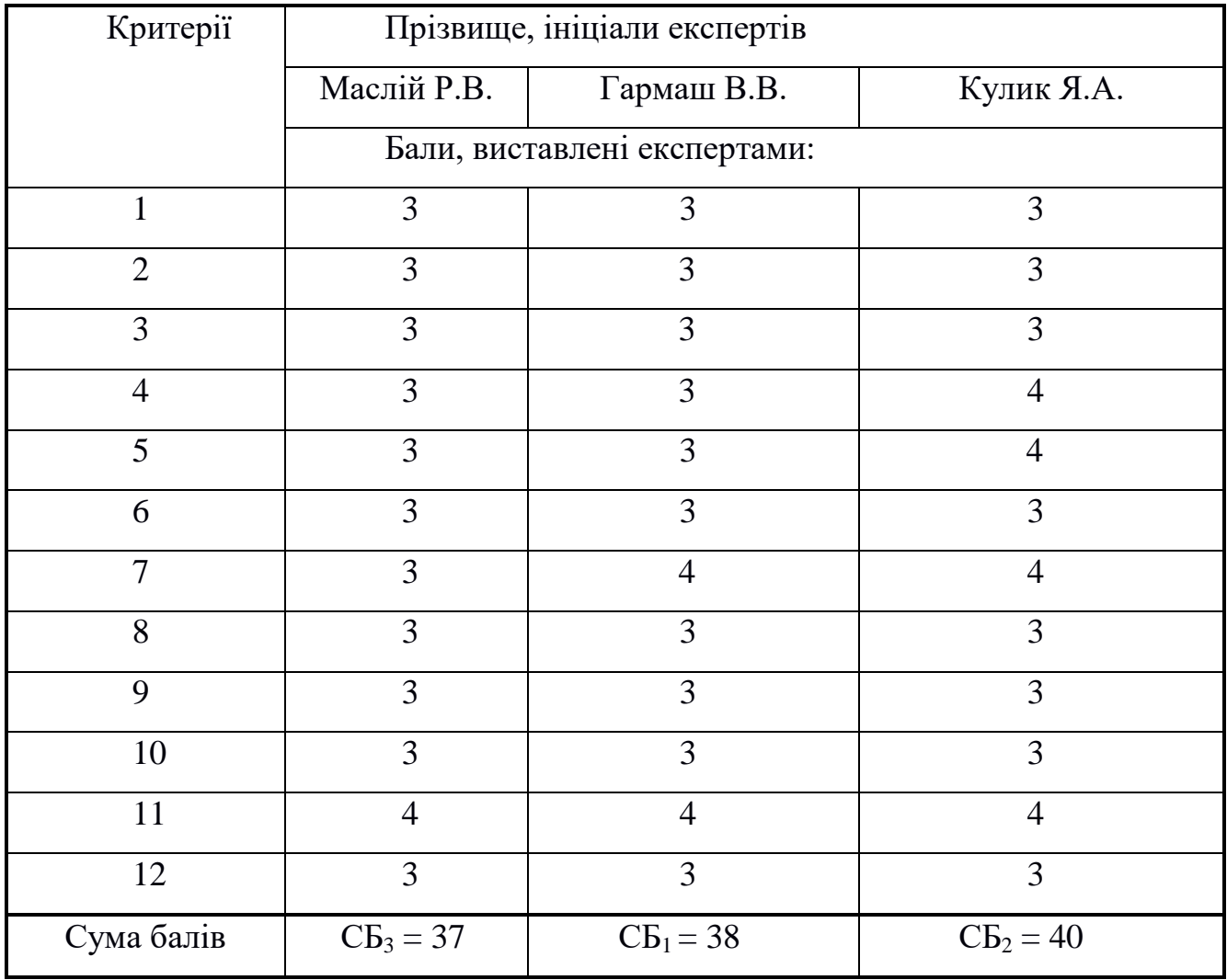

## Таблиця 5.3 – Результати технологічного аудиту нашої розробки

Такий досить високий технічний рівень та комерційний потенціал нашої розробки пояснюється тим, що нами запропоновано метод системи оплати в Інтернеті криптовалютою, що дає змогу здійснювати оплату за допомогою власного додатка на основі використання технології Blockchain, а також підвищує ефективність оплати за рахунок зростання швидкості обробки даних.

5.2 Розрахунок витрат на розробку системи оплати в Інтернеті за допомогою власного електронного гаманця

Основні статті витрат:

а) основна заробітна плата З<sub>о</sub> розробників, яка визначається за формулою:

$$
3_o = \frac{M}{T_p} \cdot t \quad (rph.)
$$
 (5.1)

де М – місячний посадовий оклад розробника, грн;

М = (4173…18220) грн/місяць;

 $T_p$  – число робочих днів в місяці; приймемо  $T_p = 21$  день;

t – число днів роботи розробників.

Зроблені розрахунки зведемо до таблиці 4.4:

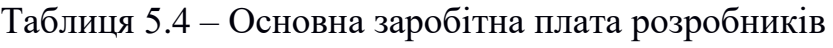

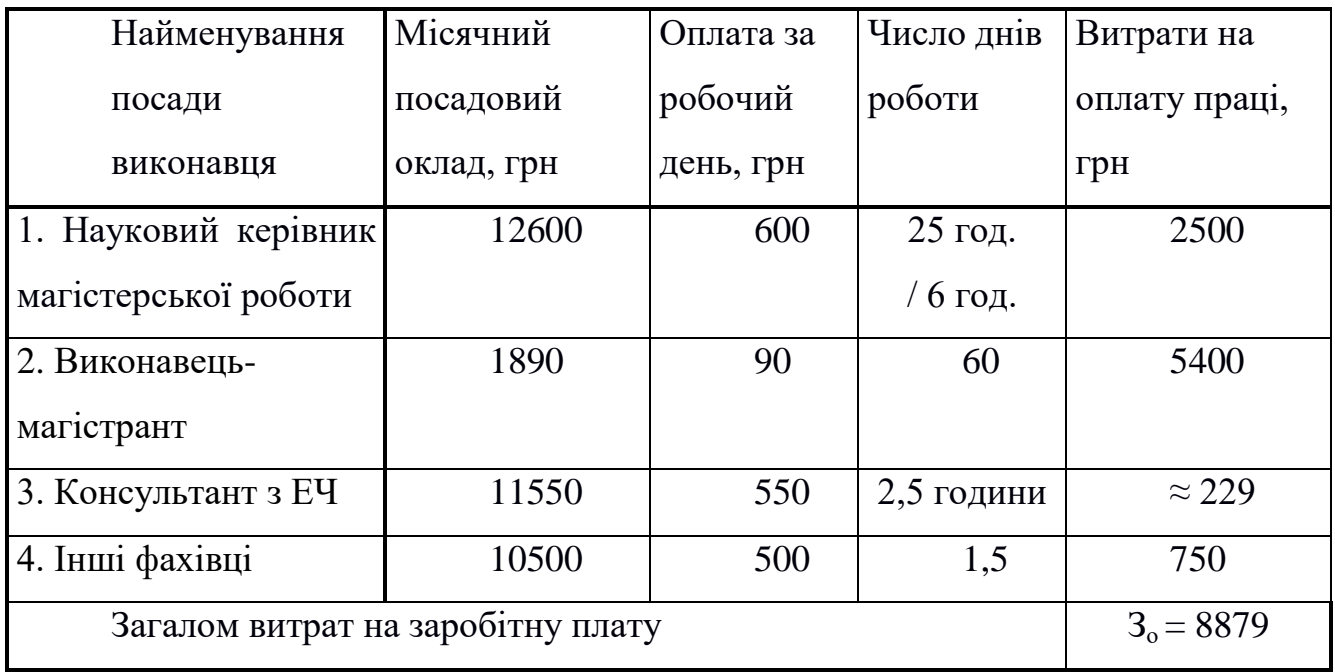

б) додаткова заробітна плата З<sub>д</sub> виконавців роботи розраховується як (10…12)% від величини їх основної заробітної плати, тобто:

$$
3_{\mu} = \alpha \cdot 3_{o} = (0, 1...0, 12) \cdot 3_{o}. \tag{5.2}
$$

Приймемо, що α = 0,114. Тоді для нашого випадку отримаємо:

$$
3_{\pi} = 0,114 \times 8879 = 1012,21 \approx 1013 \text{ [rph.]}
$$

в) нарахування на заробітну плату виконавців роботи Н<sub>зп</sub> розраховуються за формулою:

$$
H_{\rm sn} = (3_{\rm o} + 3_{\rm n}) \cdot \frac{\beta}{100},\tag{5.3}
$$

де β – ставка обов'язкового єдиного внеску на державне соціальне страхування, %. β = 22%. Тоді:

$$
H_{_{3II}} = (8879 + 1013) \times 0,22 = 2176,24 \approx 2177 \text{ [rph.]}
$$

г) амортизація А, приміщень, обладнання, комп'ютерів, принтерів тощо, які використовувались під час виконання роботи:

$$
A = \frac{H \cdot H_a}{100} \cdot \frac{T}{12} [\text{rph.}]
$$
 (5.4)

де Ц – загальна балансова вартість основних засобів, обладнання, комп'ютерів, принтерів тощо грн;

 $H_a$  – річна норма амортизаційних відрахувань. Можна прийняти, що  $H_a =$  $(2,5...25)\%;$ 

Т – термін використання основних засобів, місяці.

Зроблені розрахунки зведено в таблицю 4.5.

| Найменування      | Балансо-  | Норма     | Термін     | Величина                 |
|-------------------|-----------|-----------|------------|--------------------------|
| обладнання,       | Ba        | амортиза- | використан | амортизаційних           |
| приміщень тощо    | вартість, | ції, $\%$ | ня, міс.   | відрахувань, грн         |
|                   | грн.      |           |            |                          |
| 1.<br>Комп'ютери, | 41000     | 24        | $2,4$ (при | 668,80                   |
| принтери,         |           |           | 35% вико-  |                          |
| обладнання тощо   |           |           | ристанні)  |                          |
| 2.<br>Приміщення  | 9000      | 3         | $2,4$ (при | 18,90                    |
| університету,     |           |           | 35%        |                          |
| факультету,       |           |           | викорис-   |                          |
| кафедри           |           |           | танні)     |                          |
| Всього            |           |           |            | $A = 687,70 \approx 688$ |

Таблиця 4.5 – Розрахунок амортизаційних відрахувань

д) витрати на матеріали М розраховуються за формулою:

$$
M = \sum_{1}^{n} H_{i} \cdot H_{i} \cdot K_{i} - \sum_{1}^{n} B_{i} \cdot H_{B} \quad (FPH.)
$$
 (5.5)

де Н<sup>i</sup> – витрати матеріалу *i*-го найменування, кг; Ц<sup>i</sup> – вартість матеріалу *i*-го най-менування;  $K_i$  – коефіцієнт транспортних витрат,  $K_i = (1, 1, 1, 15)$ ;  $B_i$  – маса відходів матеріалу *i*-го найменування; Ц<sub>в</sub> – ціна відходів матеріалу *i*-го найменування; n – кількість видів матеріалів.

е) витрати на комплектуючі К розраховуються за формулою:

$$
K = \sum_{1}^{n} H_{i} \cdot H_{i} \cdot K_{i} \text{ (rph.)}
$$
 (5.6)

де Н<sup>і</sup> – кількість комплектуючих *і*-го виду, шт.; Ц<sup>і</sup> – ціна комплектуючих *і*-го виду;  $K_i$  – коефіцієнт транспортних витрат,  $K_i = (1,1...1,15)$ ; n – кількість видів комплектуючих.

Під час виконання нашої роботи загальні витрати на матеріали та комплектуючі (за аналогією з іншими розробками) склали приблизно 500 грн.

ж) витрати на силову електроенергію Ве розраховуються за формулою:

$$
B_e = \frac{B \cdot \Pi \cdot \Phi \cdot K_{\pi}}{K_{\pi}},
$$
\n(5.7)

де В – вартість 1 кВт-год. електроенергії, в 2019 р. В  $\approx$  2,2 грн/кВт;

П – установлена потужність обладнання, кВт; П = 0,80 кВт;

Ф – фактична кількість годин роботи обладнання, годин.

Приймемо, що Ф = 166 годин;

 $K_{\text{n}}$  – коефіцієнт використання потужності;  $K_{\text{n}} < 1 = 0.8$ .

 $K_{\text{I}}$  – коефіцієнт корисної дії,  $K_{\text{I}} = 0,66$ .

Тоді витрати на електроенергію будуть дорівнювати:

$$
B_e = \frac{B \cdot \Pi \cdot \Phi \cdot K_\pi}{K_\pi} = \frac{2,2 \cdot 0,80 \cdot 166 \cdot 0,8}{0,66} = 354,13 \approx 355 \text{ [rph.]}
$$

і) інші витрати Вінш становлять (100…300)% від суми основної заробітної плати виконавців, тобто:

$$
B_{\text{imm}} = (0, 1...3) \times 3_{o}. \tag{5.8}
$$

Для нашого випадку отримаємо:

$$
B_{\text{inm}} = 1,35 \times 8879 = 11986,65 \approx 11987 \text{ [rph.]}
$$

и) сума всіх попередніх статей витрат складає витрати на виконання цього етапу роботи безпосередньо магістрантом – В.

$$
B = 8879 + 1013 + 2177 + 688 + 500 + 355 + 11987 = 25599
$$
 [rph.]

к) загальні витрати ЗВ на можливе завершення нашої розробки  $B_{3a}$ розраховуються за формулою:

$$
B_{\text{sar}} = \frac{B}{\beta},\tag{5.9}
$$

де – коефіцієнт, який характеризує етап (стадію) виконання роботи.

Загальні рекомендації: якщо розробка знаходиться: на стадії науково-дослідних робіт, то β  $\approx$  0,1; на стадії технічного проектування, то β  $\approx$  0,2; на стадії розробки конструкторської документації, то  $\beta \approx 0.3$ ; на стадії розробки технологій, то  $\beta \approx 0.4$ ; на стадії розробки дослідного зразка, то  $\beta \approx 0.5$ ; на стадії розробки промислового зразка, β  $\approx$  0,7; на стадії впровадження, то β  $\approx$  (0,8 - 0,9).

Аналізуючи стан виконання роботи (а вона потребує незначного доопрацювання), можна стверджувати, що  $\beta \approx 0.75$  . Тоді:

Тоді:

$$
B_{\text{sar}} = \frac{25599}{0,75} = 34132 \text{ [rph] a}
$$
бо приблизно 35 тис. [rph.]

Тобто прогнозовані загальні витрати на розробку системи оплати в Інтернеті за допомогою власного електронного гаманця становлять приблизно 35 тис. грн.

#### 5.3 Розрахунок економічного ефекту від можливого впровадження

Аналіз місткості ринку подібної продукції показує, що на сьогодні в Україні кількість реальних користувачів подібних розробок складає приблизно 100 осіб, а середня вартість подібної розробки дорівнює приблизно 3000 тис. доларів США або 72 тис. грн. (за курсом НБУ станом на 23.11.2019 року). Оскільки розроблена нами система оплати в Інтернеті за допомогою власного електронного гаманця значно простіша у використанні, то з метою залучення додаткових користувачів нашу розробку можна буде реалізовувати на ринку дещо дешевше, приблизно за 70 тис. грн, або на 2 тис. грн. дешевше.

Окрім того, доцільно очікувати стрімке зростання попиту на нашу розробку принаймні протягом 3-х років після її впровадження, оскільки все більше і більше людей будуть користуватися криптовалютою. Тобто, якщо наша розробка буде впроваджена з 1 січня 2021 року, то її результати будуть виявлятися протягом 2021 го, 2022-го та 2023-го років. Прогноз зростання попиту на нашу розробку складає по роках:

- а) 2021 р. приблизно + 20 шт.;
- б) 2022 р. приблизно + 30 шт.;
- в) 2023 р. приблизно +40 шт.

Можливе збільшення чистого прибутку  $\Delta\Pi_{\rm i},$  що його може отримати потенційний інвестор від впровадження нашої розробки становитиме:

$$
\Delta\Pi_i = \sum_{1}^{n} (\Delta U_o \cdot N + U_o \cdot \Delta N)_i \cdot \lambda \cdot \rho \cdot (1 - \frac{\nu}{100}), \qquad (5.10)
$$

де Ц<sup>о</sup> – зміна основного якісного показника від впровадження результатів розробки у цьому році. Зазвичай таким показником є зміна ціни нової розробки, грн. Для нашого випадку

$$
\Delta L_{o} = (70-72) = -2
$$
 *THE.* [rph];

N – основний кількісний показник, який визначає обсяг діяльності у цьому році до впровадження результатів розробки; приймемо, що  $N = 100$  осіб (шт.);

 N – покращення основного кількісного показника від впровадження результатів розробки. Таке покращення становитиме по роках, відповідно: +20  $(2021)$ ,  $+30$   $(2022)$  та  $+40$   $(2023)$  шт.;

Ц<sup>о</sup> – основний якісний показник, який визначає ціну реалізації розробки у цьому році (після впровадження результатів розробки);  $\mu$ <sup>=</sup> 72 тис. грн.;

n – кількість років, протягом яких очікується отримання позитивних результатів від впровадження розробки; для нашого випадку n = 3;

 $\lambda$  – коефіцієнт, який враховує сплату податку на додану вартість;  $\lambda = 0.8333$ ;

 – коефіцієнт, який враховує рентабельність продукту. Рекомендується приймати  $p = (0, 2...0, 5)$ ; візьмемо  $p = 0, 5$ ;

 $v$  – ставка податку на прибуток. У 2019 році  $v = 18$ %.

Величина чистого прибутку  $\Delta \Pi_1$  для потенційного інвестора протягом першого року від можливого впровадження нашої розробки (2021 р.) складе:

$$
\Delta\Pi_1 = [-2 \cdot 100 + 70 \cdot 20] \cdot 0,8333 \cdot 0,5 \cdot (1 - \frac{18}{100}) = 409,98 \approx 410 \text{ TMC [FPH.]}
$$

Величина чистого прибутку  $\Delta\Pi_2$  для потенційного інвестора від можливого впровадження нашої розробки протягом другого (2022 р.) року складе:

$$
\Delta\Pi_2 = [-2 \cdot 100 + 70 \cdot 30] \cdot 0,8333 \cdot 0,5 \cdot (1 - \frac{18}{100}) = 649,14 \approx 650 \text{ TMC [FPH.]}
$$

Величина чистого прибутку  $\Delta\Pi_3$  для потенційного інвестора від можливого впровадження нашої розробки протягом третього (2023 р.) року складе:

$$
\Delta\Pi_3 = [-2 \cdot 100 + 70 \cdot 40] \cdot 0,8333 \cdot 0,5 \cdot (1 - \frac{18}{100}) = 888,29 \approx 889 \text{ THC. [FPH.]}
$$

Теперішня вартість інвестицій PV, що можуть бути вкладені у впровадження нашої розробки, становлять [1]:

$$
PV = K \times 3B = (1...5) \times 3B,
$$
 (5.11)

де  $3B$  – витрати на виконання даної роботи,  $3B = 35$  тис. грн;

К = (1…5) – додатковий коефіцієнт, що враховує витрати потенційного інвестора на впровадження результатів нашої розробки.

Приймемо, що К = 4. Тоді отримаємо:

PV= 
$$
4 \times 35 = 140
$$
 **THE.** [TPH.]

Абсолютний ефект від можливих вкладених інвестицій Е<sub>абс</sub> складе:

$$
E_{a6c} = \Pi\Pi - PV, \qquad (5.12)
$$

де ПП – приведена вартість всіх можливих чистих прибутків від можливого впровадження нашої розробки, грн;

PV – теперішня вартість інвестицій PV = 140 тис. грн.

У свою чергу, приведена вартість всіх чистих прибутків ПП розраховується за формулою:

$$
\Pi \Pi = \sum_{1}^{\mathrm{T}} \frac{\Delta \Pi_{\mathrm{i}}}{\left(1 + \tau\right)^{\mathrm{t}}},\tag{5.13}
$$

де  $\Delta\Pi_{\rm i}$  – збільшення чистого прибутку у кожному із років, протягом яких виявляються результати виконаної та впровадженої роботи, грн;

т – період часу, протягом якого виявляються результати впровадженої роботи, роки. Для нашого випадку т = 3 роки;

 $\tau$  – ставка дисконтування. Приймемо ставку дисконтування  $\tau = 0.085$  (8,5%);

t – період часу від моменту отримання прибутків до початку впровадження розробки;  $t = 4$  роки.

Тоді приведена вартість всіх можливих чистих прибутків ПП, що їх може отримати потенційний інвестор від впровадження нашої розробки, складе:

$$
\Pi\Pi = \frac{410}{(1+0.085)^2} + \frac{650}{(1+0.085)^3} + \frac{889}{(1+0.085)^4} \square + 348 + 642 = 1499 \text{ [rph.]}
$$

Абсолютний ефект від можливого впровадження нашої розробки (при прогнозованому ринку збуту) за три роки складе:

 $E_{\text{a6c}} = 1499 - 140 = 1359$  [грн]. або по 453000 [грн] щорічно.

Оскільки  $E_{\text{a}6c} > 0$ , то вкладання коштів на впровадження нашої розробки може бути доцільним.

Далі розрахуємо внутрішню норму дохідності  $E_B$  вкладених інвестицій:

$$
E_{B} = T_{\pi} \sqrt{1 + \frac{E_{a6c}}{PV}} - 1, \qquad (5.14)
$$

де Е<sub>абс</sub> – абсолютний ефект вкладених інвестицій; Е<sub>абс</sub> = 1359 [грн];

PV – теперішня вартість інвестицій PV = 140000 [грн];

 $T_{\rm x}$  – життєвий цикл розробки, роки.  $T_{\rm x}$  = 5 років (2019-2023 рр.).

Для нашого випадку отримаємо:

amoto bhaqky ofphmaémo:

\n
$$
E_{\rm B} = \sqrt[5]{1 + \frac{1359}{140}} - 1 = \sqrt[5]{1 + 9,7} - 1 = \sqrt[5]{10,7} - 1 = 1,606 - 1 = 0,606 = 60,6\%.
$$

$$
\tau_{\text{min}} = d + f,\tag{5.15}
$$

де d – середньозважена ставка за депозитними операціями в комерційних банках; в 2019 році в Україні d = (0,11...0,19);

f – показник, що характеризує ризикованість вкладень; зазвичай, величина  $f = (0.05...0.50)$ , але може бути і значно більше.

Для нашого випадку отримаємо:

$$
\tau_{\text{min}} = 0.15 + 0.40 = 0.55
$$
 afo  $\tau_{\text{min}} = 55\%$ .

Оскільки величина  $E_B = 60,6\% > \tau_{min} = 55\%$ , то потенційний інвестор може бути зацікавлений у фінансуванні та комерціалізації нашої розробки [29].

Далі розраховуємо термін окупності коштів, вкладених у нашу розробку. Термін окупності  $T_{\alpha\kappa}$  розраховується за формулою:

$$
T_{\text{ok}} = \frac{1}{E_{\text{B}}}.
$$
\n(5.16)

Для нашого випадку термін окупності  $T_{\alpha\kappa}$  коштів складе:

$$
T_{ox} = \frac{1}{0,606} \approx 1,65 \text{ pokiB},
$$

що свідчить про потенційну доцільність комерціалізації нашої розробки.

Результати виконаної економічної частини магістерської кваліфікаційної роботи зведено у таблицю 4.5.

## Таблиця 4.5 – результати економічної частини

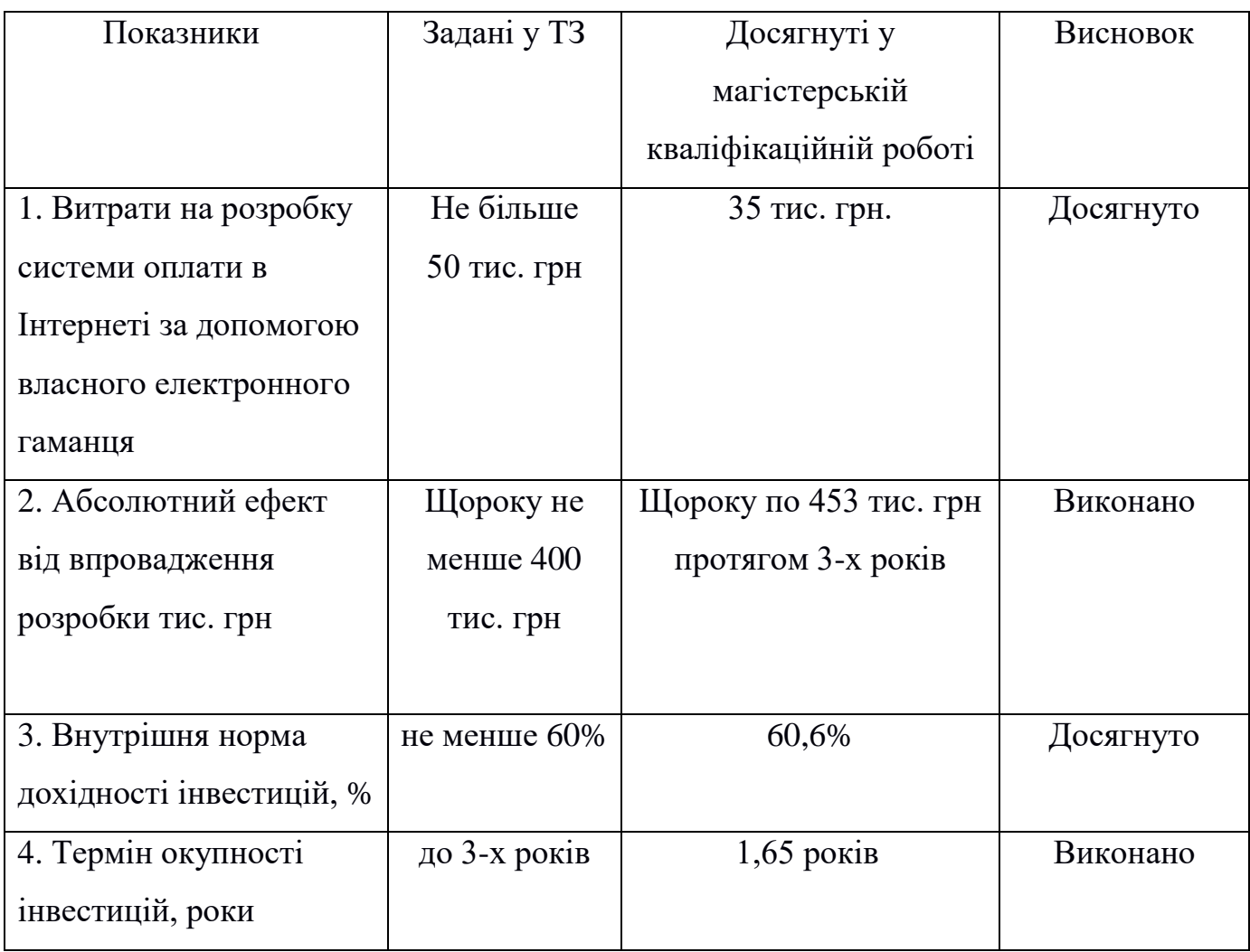

Висновок. Таким чином, основні техніко-економічні показники розробленої системи оплати в Інтернеті за допомогою власного електронного гаманця, визначені у технічному завданні, виконані.

### **ВИСНОВКИ**

В даній дипломній роботі було проаналізовано типи системи оплати в інтернеті та особливості їх роботи.

Розроблено систему управління процесами через яку тепер кожна людина зможе зручно купувати товар в інтернет магазині без зайвих проблем.

Розглянуто скриптову мову програмування PHP та систему керування базою даних MySQL, що використовується для створення самої системи оплати. Найголовніше, що було у самій роботі – це це саме додаток, який включає в себе криптовалюти.

В результаті даної роботи було розглянуто існуючі системи оплати в інтернетмагазині та створено систему оплати власного електронного гаманця, яка буде включати ряд криптовалют через які можна купувати в інтернеті.

### **ЛІТЕРАТУРА**

1. Лоюк С. Ю. Розробка системи управління процесом оплати в інтернетмагазині / С. Ю. Лоюк – XLVII науково-технічна конференція Вінницького національного технічного університету.

2. Агеев А. И. Криптовалюты, рынки и институты / А. И. Агеев – М.: Экономические стратегии, 2018. 107 с.

3. Адамик Б. П. Банківські електронні послуги / Б. П. Адамик – Т.: Картбланш, 2005. – 95 с.

4. Азаров М. О. Регіональна система масових електронних платежів / М. О. – М.: Вісник НБУ, 1998. – 110 с.

5. Алексунін В. А., Родигин В. В. Електронна комерція та маркетинг в [Інтернеті](http://ua-referat.com/%D0%86%D0%BD%D1%82%D0%B5%D1%80%D0%BD%D0%B5%D1%82) . - Навчальний посібник. - М.: «Дашков і Ко», 2005. – 228 с.

6. Алексашенко С. В. Битва за рубль / С. В. Алексашенко. – М.: Время,  $2006. - 432$  c.

7. Алексєєв А. М. Майбутнє електронної комерції / А. М. Алексеев – М.: Інфобізнес, 2009. – 250 с.

8. Андрушків Т. І. Роль банків у розвитку фінансового ринку України / Т. І. Андрушків – К.: Ринок України 2001. – 85 с.

9. Биков В. О. Електронний бізнес та безпека / В. О Биков. – М.: Радіо і зв'язок, 2000. – 200 с.

10. Бабченко Т. Н. Трансформация отчетности кредитных организаций / В. О Бабченко. – М.: Дело, 2006. – 320 с.

11. Баулин А. В. Блокчейн в эфире / А. В. Баулин – М.: Forbes, 2017. – 127 c.

12. Бейли Л. Н. Изучаем PHP и MySQL / Л. Н. Бейли – М.: Эксмо, 2010. – 800 с.

13. Бердышев С.Н. Вытри ноги о кризис! / С.Н. Бердышев. – М.: Феникс,  $2015. - 355$  c.

14. Бондарович Г. Г. Национальная система массовых электронных платежей / Г. Г. Бондарович – М.: Банковские технологии, 1996. – 410 с.

15. Бочаров В. В., Леонтьев В. В. Финансы. - Навчальний посібник. - М.: Книга по Требованию, 2009. – 400 с.

16. Бурцева С.А. Геостатический подход / А.С. Бурцева. – М.: Финансы и статистика, 2005. – 448 с.

17. Бутинець Ф. Ф. Аналіз діяльності комерційного банку / Ф.Ф. Бутинець – Ж.: ПП «Рута», 2001. – 180 с.

18. Гайва Е. В. Блокчейн затормозил / Е. В. Гайва – М.: Бизнес в законе. - 2016. - 226с

19. Завалеев В. О Курс ЦІТ «Internet-технології в проектах з пластиковими картками» / В. О. Завалеев – Центр Інформаційних Технологій: - 2007. – 250 с.

20. Катасонов В. Ю. Цифровые финансы. Криптовалюты и электронная экономика/ Р. М. Катасонов. – Книжный мир, 2017 - 650 с.

21. Кейси М. В. Эпоха криптовалют. Как биткоин и блокчейн меняют мировой экономический порядок/ М. В. Кейси. – Машиностроение, 2017 - 835 с.

22. Кавторева Я. М. Інтернет магазин. Організація, оподаткування, облік / Я. М. Кавторева . - Фактор, 2009 - 119 с.

23. Кисельов Ю. М. Електронна комерція: практичне керівництво. – СПб: ТОВ «ДіаСофтЮП», 2006. – 264 с.

24. Козак Ю.А. Биткоин на автопилоте. Или как заработать на криптовалюте / Ю. А. Козак. - М.: Издательское решение, 2015. – 796 с.

25. Козловський В. О. Методичні вказівки до виконання студентамимагістрантами економічної частини магістерських кваліфікаційних робіт. – Вінниця: ВНТУ, 2012.

26. Короткевич А. И., Очкольда И. И. Деньги, кредит, банки. - Навчальний посібник. - М.: ТетраСистемс, 2012. – 160 с.

27. Маршавін Р.А. Глобальний бізнес та [інформаційні технології](http://ua-referat.com/%D0%86%D0%BD%D1%84%D0%BE%D1%80%D0%BC%D0%B0%D1%86%D1%96%D0%B9%D0%BD%D1%96_%D1%82%D0%B5%D1%85%D0%BD%D0%BE%D0%BB%D0%BE%D0%B3%D1%96%D1%97) / Р. А. Маршавін. - К.: Інтернет та бізнес, 2005. – 312 с.

28. Мазуркевич А. А. MB PHP: настольная книга программиста / А. А. Мазуркевич – М.: Новое знание, 2003. – 480 с.

29. Методичні рекомендації з комерціалізації розробок, створених в результаті науково-технічної діяльності – К.: Наказ Державного комітету України з питань науки, інновацій та інформатики (Лист № 1/06-4-97 від 13.09.2010 р.).

30. Нешитой А. С., Воскобойников Я. М. Финансы. - Навчальний посібник. - М.: Дашков и Ко, 2010. – 528 с.

31. Преукшат А. В. Биткоин. Графический роман о криптовалюте / А. В. Преукшат. – М.: Эксмо, 2014. – 610 с.

32. Редько В. Н. Базы данных и информационные системы / В. Н. Редько. – М.: Знание, 2004. – 566 с.

33. Рубен А. В. Эффективная работа из СУБД / А. В. Рубен. – М.: Вильямс,  $2006. - 264$  c.

34. Савельева Н. В. Основы программирования на PHP Интернет информационных технологий / Н. В. Савельева – М.: ИНТУИТ.ру, 2005. – 258 с.

35. Свиридов О. Ю., Лысоченко А. А. Международные финансы. - Навчальний посібник. - М.: Феникс, 2015. – 336 с.

36. Серебренников М. А. Что такое Биткоин и как не потерять все на криптовалюте / М. А. Серебренников. - М.:Издательское решение, 2010. – 974 с.

37. Слепцова Л. Д. JavaScript. Самоучитель / Л. Д. Слепцова – М.: Вильями, 2007. – 448 с.

38. Сокольников Г. Я. Новая финансовая политика на пути к твердой валюте / Г. Я. Сокольников. - М.: Наука, 1991. – 336 с.

39. Сафронов М. С. Разработка веб-приложений / М. С. Сафронов – М.: ДМУ Пресс, 2015. – 405 с.

40. Томсон Л. А. Web-приложения на PHP и MySQL / Л. А. Томсон – М.: Web-программирование, 2008. – 189 с.

41. Туманов В. Е. Основы проектирования баз данных / В. Е. Туманов. – М.: Бином, 2007. – 420 с.

42. Успенский В. А. Теория алгоритмов: основные открытия и приложения / В. А. Успенский. – М.: Феникс, 2012. – 722 с.

43. Фленов М. Е. PHP глазами хакера / М. Е. Фленов – М.: БХВ-Петербург, 2011. – 761 с.

44. Фленов М. Е. Web-сервер глазами хакера / М. Е. Фленов – М.: БХВ-Петербург, 2011. – 761 с.

45. Хадсон П. PHP. Справочник / П. Хадсон – М.: КУДИЦ-Пресс, 2006. – 448 с.

46. Херман Д. В. Сила JavaScript. 68 способов эффективного использования JS / Д. В. Херман – М.: Питер, 2013. – 526 с.

47. Хольцнер С. В. PHP в примерах / М.: ооо «Бином-Пресс», 2007. – 352 с.

48. Стельмах В. С. Енциклопедія банківської справи України / В. С. Стельмах – К.: Молодь, 2001. – 680 с.

49. Хопкинс К. PHP. Быстрый старт / К. Хопкинс – М.: Эксмо, 2013. – 516 с.

50. Хаген Г. В. Руководство для начинающего пользователя Denwer / Г. В. Хаген – М.: Эксмо, 2010. – 278 с.

**ДОДАТКИ**

## **Додаток А (обов'язковий) Технічне завдання**

ЗАТВЕРДЖЕНО

Зав. кафедри АІІТ

\_\_\_\_\_\_\_\_\_ Квєтний Р.Н.

«\_\_»\_\_\_\_\_\_\_\_\_\_\_\_\_\_\_\_2019 р.

## ТЕХНІЧНЕ ЗАВДАННЯ

на магістерську кваліфікаційну роботу

«Система оплати в інтернеті за допомогою власного електронного гаманця» 08-02.МКР.001.00.007 ТЗ

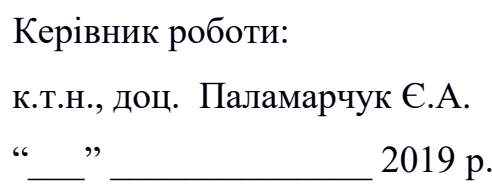

Виконавець: ст. гр. 1АКІТ-18м Лоюк С.Ю.  $\frac{1}{2019}$  – 2019 р.

Вінниця 2019

#### 1. Назва та галузь застосування

Система оплати в інтернеті за допомогою власного електронного гаманця. Розроблена система оплати в інтернеті може оплачувати в інтернеті за допомогою криптовалюти, та призначена для підвищення ефективності та швидкодії для користувачів.

## 2. Підстава для розробки

Розробку системи здійснювати на підставі наказу по університету № 267 від 28.09.2019 р. та завдання до магістерської кваліфікаційної роботи складеного та затвердженого кафедрою «Автоматики та інформаційно-вимірювальної техніки».

### 3. Мета та призначення розробки

Мета роботи полягає у підвищенні ефективності та швидкодії оплати за рахунок розроблення системи для підтримки криптовалюти на основі використання власного електронного гаманця.

#### 4. Джерела розробки

1. Агеев А. И. Криптовалюты, рынки и институты / А. И. Агеев – М.: Экономические стратегии, 2018. 107 с.

2. Адамик Б. П. Банківські електронні послуги / Б. П. Адамик – Т.: Картбланш, 2005. – 95 с.

3. Кисельов Ю. М. Електронна комерція: практичне керівництво. – СПб: ТОВ «ДіаСофтЮП», 2006. – 264 с.

4. Козак Ю.А. Биткоин на автопилоте. Или как заработать на криптовалюте / Ю. А. Козак. - М.: Издательское решение, 2015. – 796 с.

5 Свиридов О. Ю., Лысоченко А. А. Международные финансы. - Навчальний посібник. - М.: Феникс, 2015. – 336 с.

6 Серебренников М. А. Что такое Биткоин и как не потерять все на криптовалюте / М. А. Серебренников. - М.:Издательское решение, 2010. – 974 с.
5. Показники призначення

- cистема оплати в Інтернеті має працювати в автоматичному режимі, але дані на введення/виведення мають вписуватися в ручному;

- значення хеш-транзакцій.

Вихідні дані для роботи програми:

математичні моделі для оплати в Інтернеті в інтернеті за допомогою власного електронного гаманця з використанням криптовалют.

Результати роботи програми:

- відкриття, робота усіх вкладок;

- дані про успішність операції.

6. Економічні показники:

- прогнозовані витрати на розробку – 34132.00 [грн.];

- абсолютна ефективність розробки – 453000 [грн.];

- термін окупності витрат для виробника – не більше 2 років.

7. Стадії розробки

1. Розділ 1 «Аналіз й порівняльна характеристика існуючих методів оплати в Інтернеті» має бути виконаний до 03.10.2019.

2. Розділ 2 «Дослідження методу оплати в Інтернеті» має бути виконаний до 16.10.2019.

3. Розділ 3 «Розробка програмної реалізації» має бути виконаний до 20.11.2019.

4. Розділ 4 «Результати дослідження» має бути виконаний до 01.12.2019.

5. Економічний розділ має бути виконаний до 10.12.2019.

8. Порядок контролю та приймання

1. Рубіжний контроль. Провести до 04.12.2019.

2. Попередній захист магістерської кваліфікаційної роботи. Провести до 05.12.2019.

3. Захист магістерської кваліфікаційної роботи. Провести в період з 18.12.2019 до 19.12.2019.

# **Додаток Б (обов`язковий) Графічна частина**

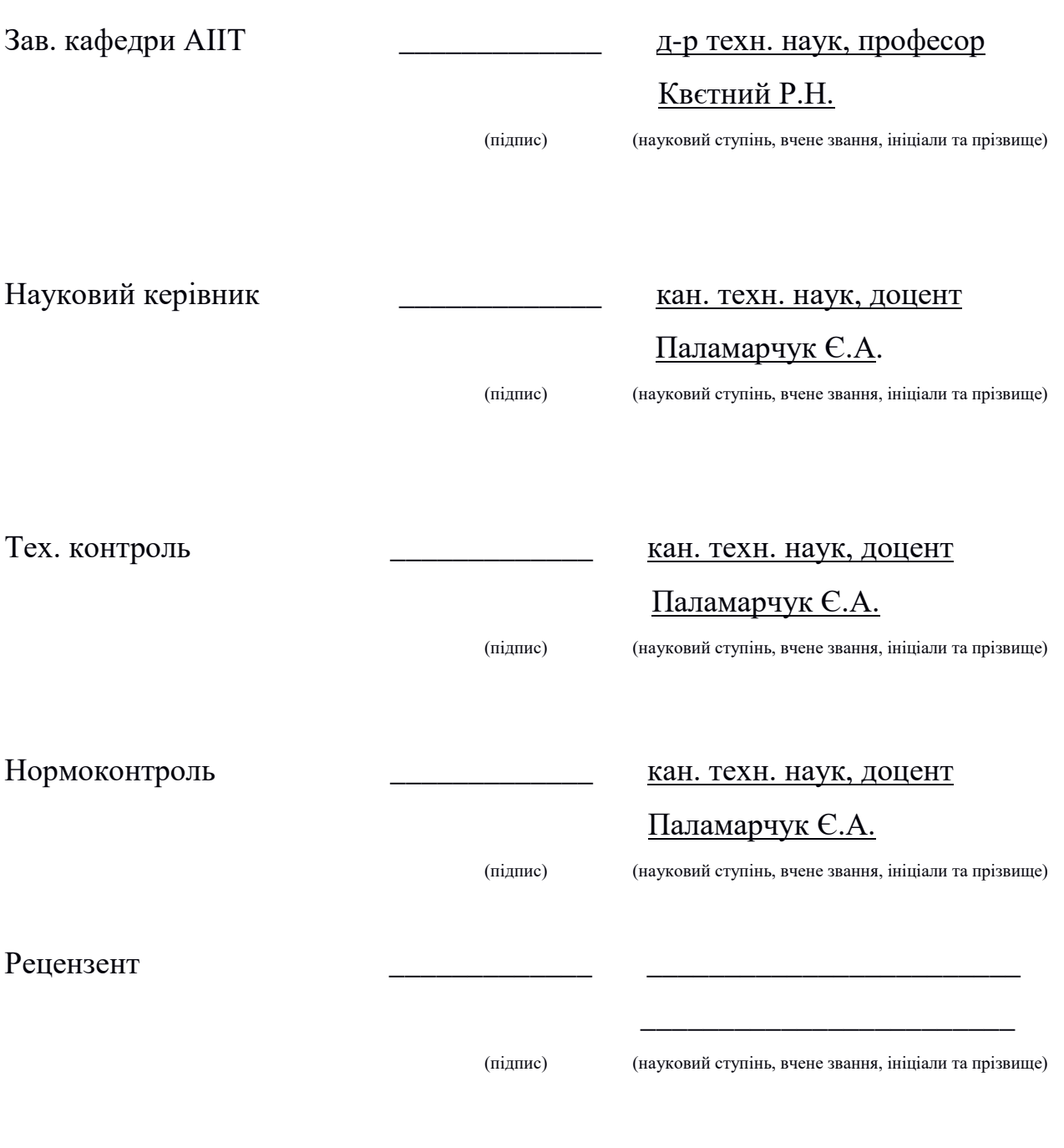

Студент гр. <u>1АКІТ-18м</u>

(ініціали та прізвище)

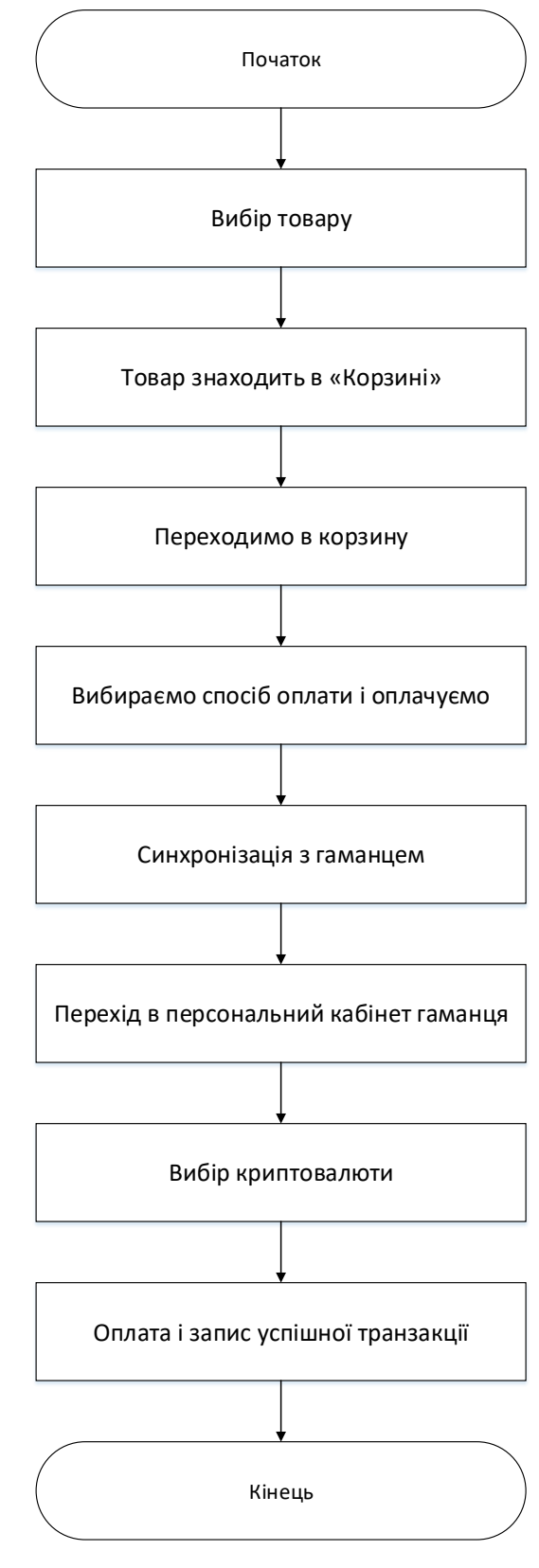

Рисунок Б.1 – Схема роботи програми

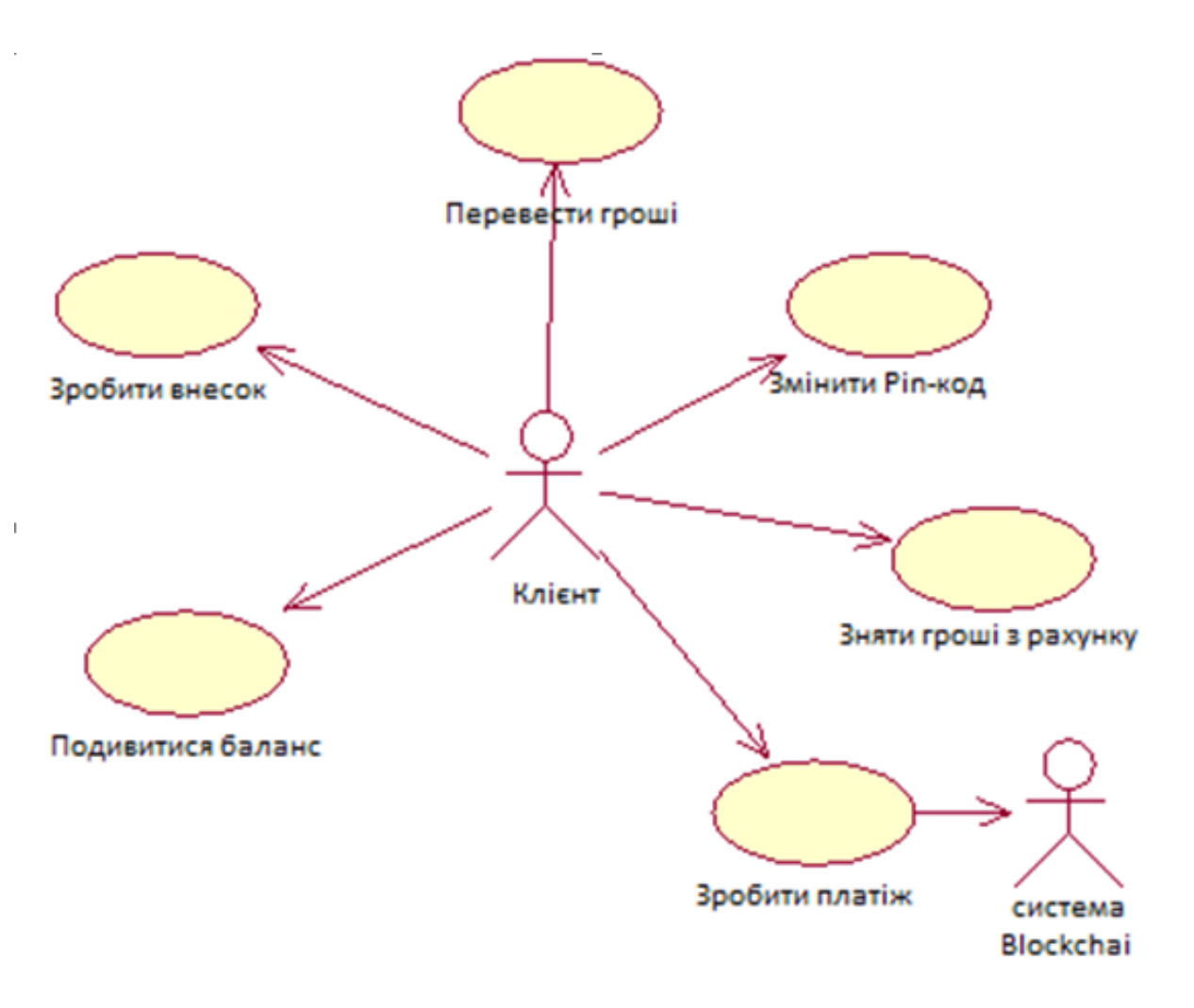

Рисунок Б.2 – UML-діаграма прецедентів

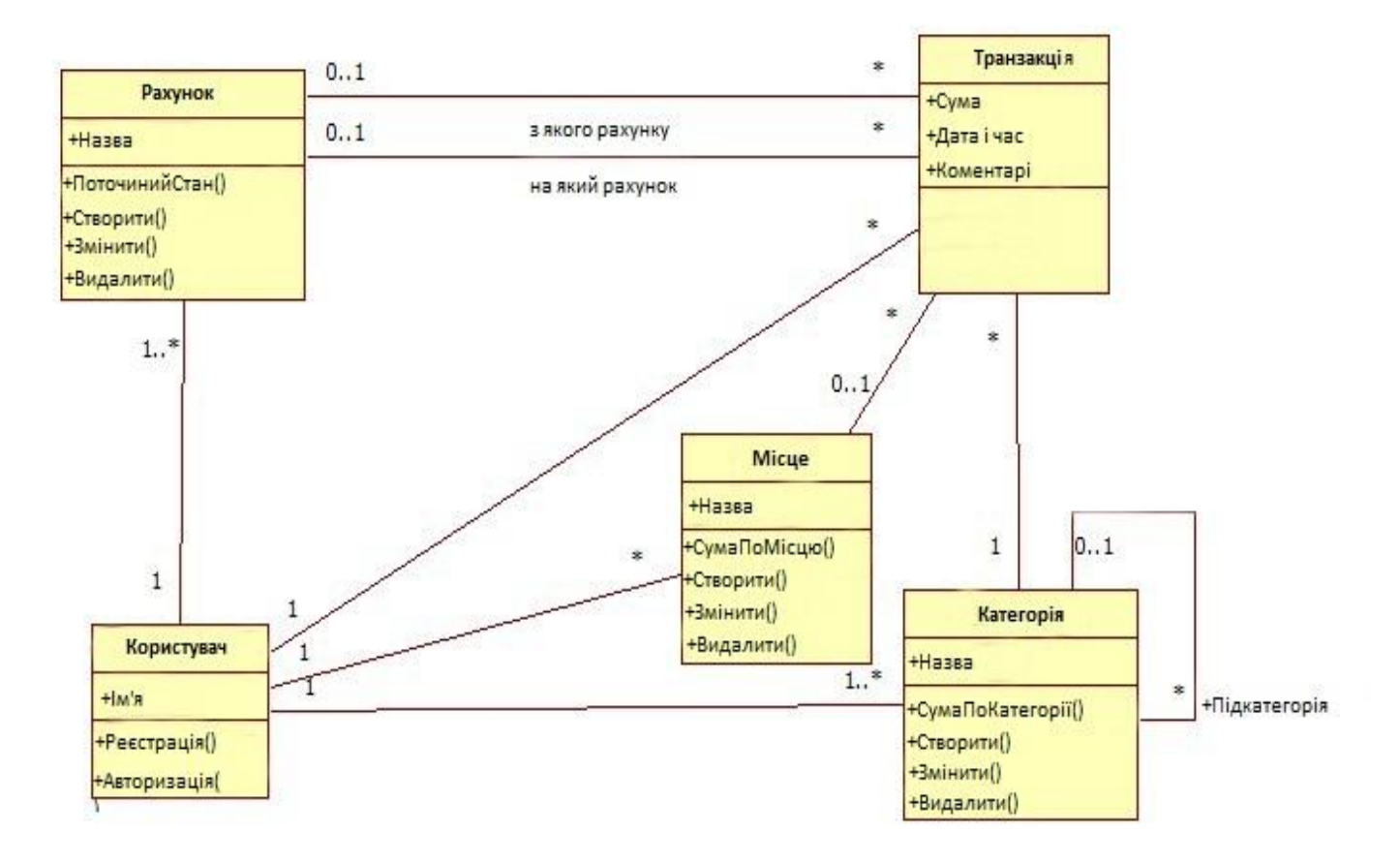

Рисунок Б.3 - Діаграма класів

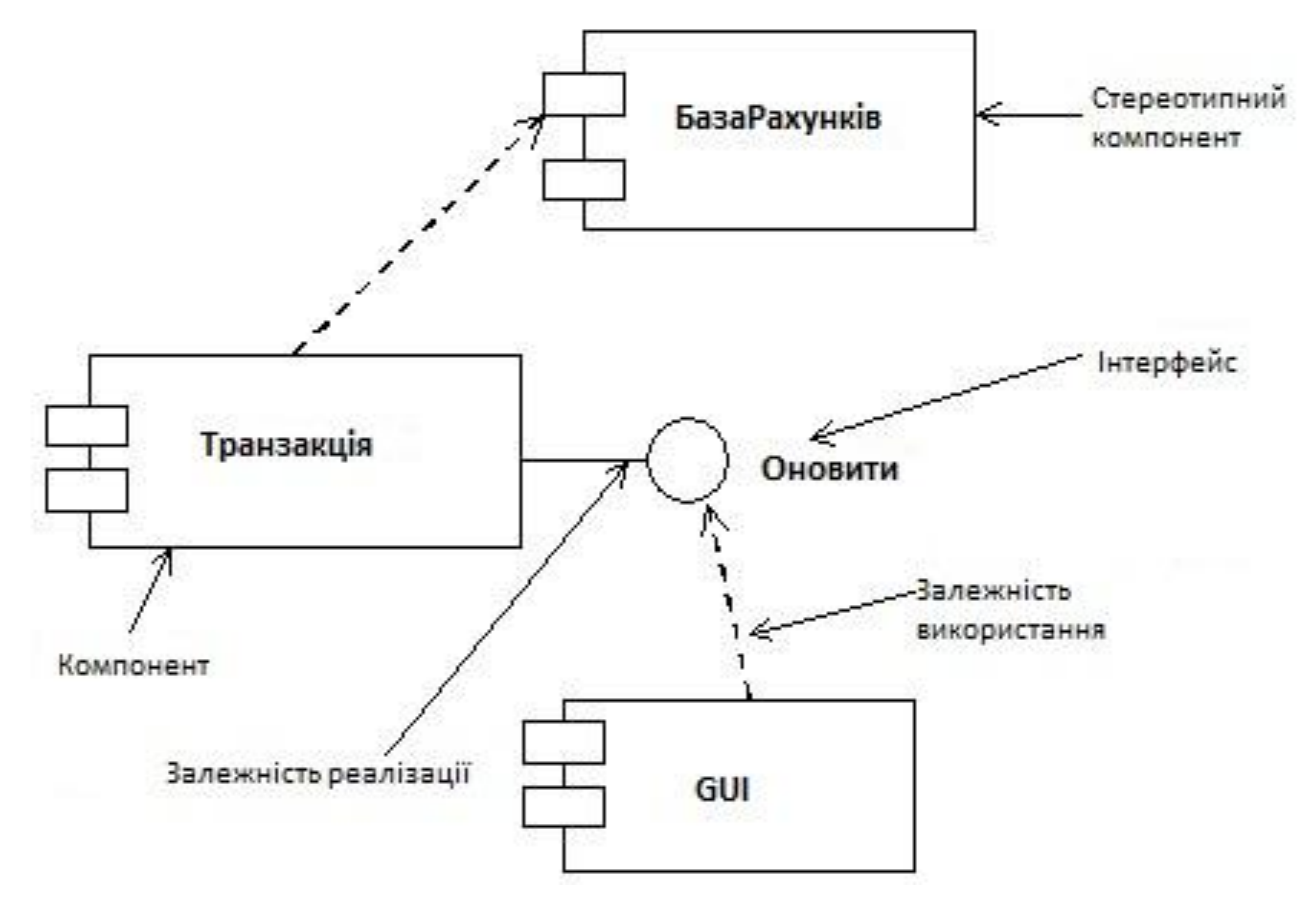

Рисунок Б.4 – Діаграма компонентів

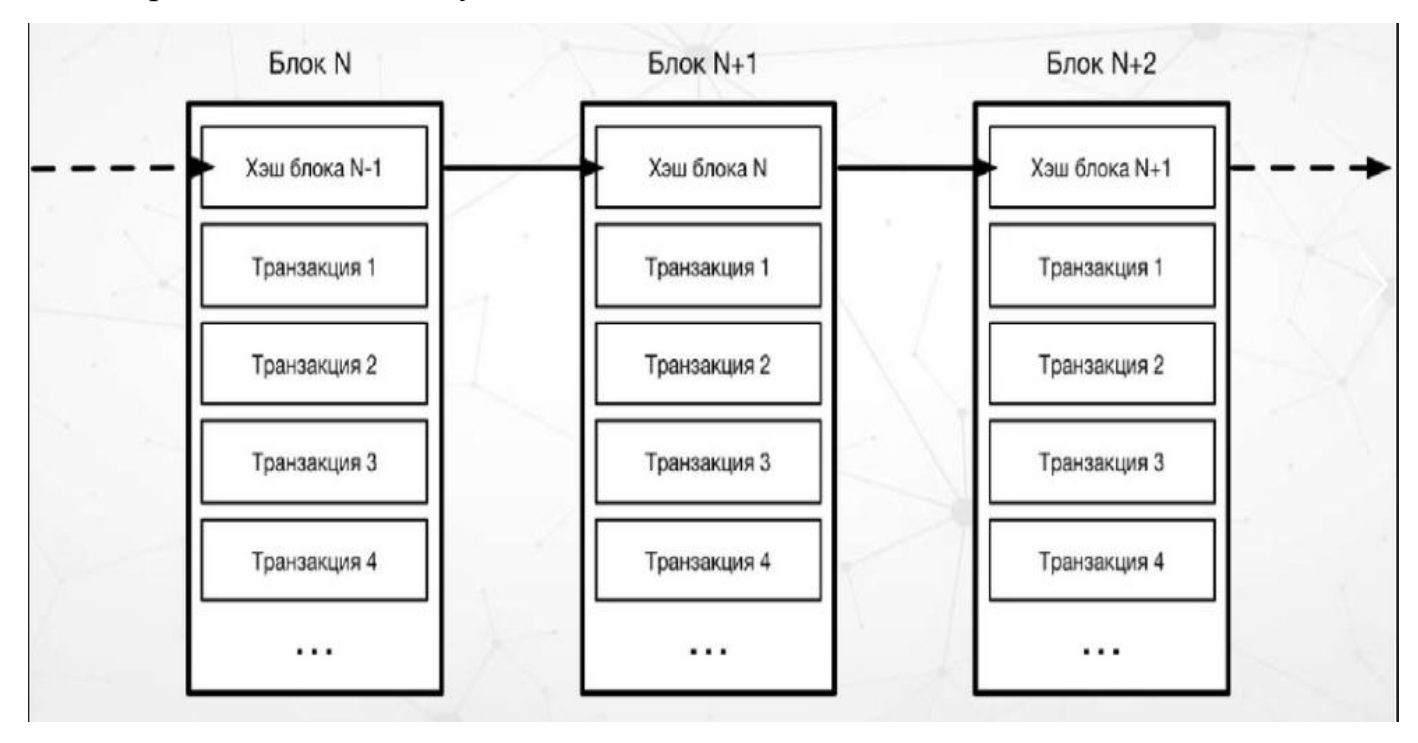

Рисунок Б.5 – Схема роботи Blockchain

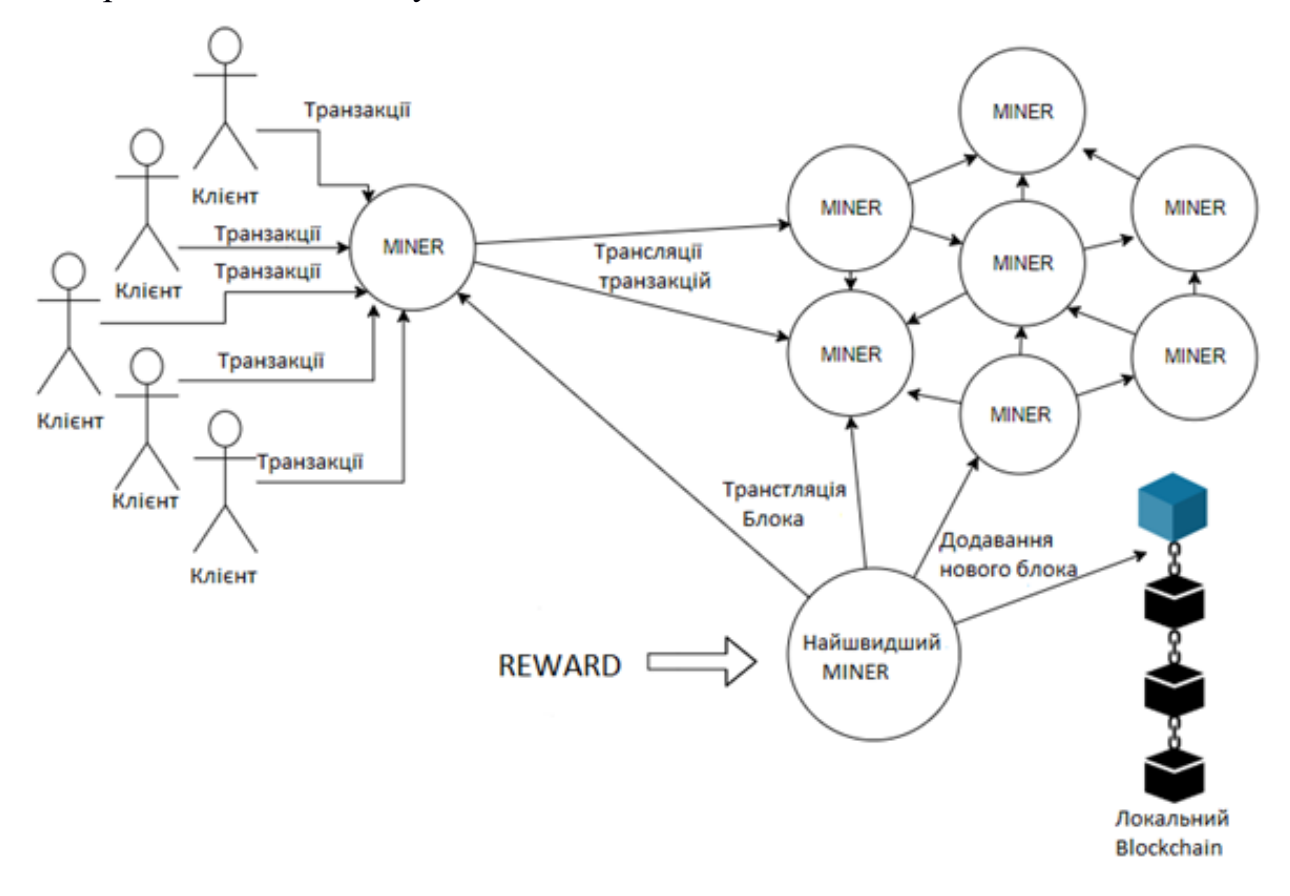

Рисунок Б.6 – UML-діаграма прецедентів алгоритму PoW

#### **Додаток В**

#### **(обов`язковий)**

#### **Лістинг програми**

```
var wallets = \lceil {
             id:1,
             friendly_name:"Min Bitcoin Address",
             type:"bitcoin",
             short_name:"BTC",
             total_unspent:1627602,
            total value in currency:"$34",
             image:"../images/bitcoin_logo.png",
             alt_text:"1627602 BTC",
             addresses:[
    \{ public:"fun7843fnuvid78gi43ius7g",
private:"djnve78h537cn7e8t7w6gsc6bfggryufbyefd54",
                     unspent:483034,
                 },
    \{ public:"jsdbc8wb4ybfsbydusdsbfv6",
private:"hbcw67cbfFTftes56fe7wgFBf5wf57nwehnr78e",
                     unspent:1165290
     }
             ]
         },
```

```
{
```

```
 id:1,
            friendly name: "Min Ethereum Address",
             type:"ethereum",
            short name:"ETH",
             total_unspent:1602,
            total value in currency:36,
             image:"../images/ethereum_logo.png",
             alt_text:"1602 ETH",
             addresses:[
    \{ public:"fun7843fnuvid78gi43ius7g",
private:"djnve78h537cn7e8t7w6gsc6bfggryufbyefd54",
                     unspent:483034
                 },
    \{ public:"jsdbc8wb4ybfsbydusdsbfv6",
private:"hbcw67cbfFTftes56fe7wgFBf5wf57nwehnr78e",
                     unspent:11652902
     }
    [[]
         },
         {
             friendly_name:" min Ethereum Address",
             type:"ethereum",
             short_name:"ETH",
```

```
Продовження додатку В 
    total_unspent:1602,
            total value in currency:36,
             image:"../images/ethereum_logo.png",
             alt_text:"1602 ETH",
             addresses:[
    \{ public:"fun7843fnuvid78gi43ius7g",
private:"djnve78h537cn7e8t7w6gsc6bfggryufbyefd54",
                      unspent:483034
                 },
    \{ public:"jsdbc8wb4ybfsbydusdsbfv6",
private:"hbcw67cbfFTftes56fe7wgFBf5wf57nwehnr78e",
                      unspent:11652902
     }
             ]
         },
         {
             friendly_name: min Ethereum Address",
             type:"ethereum",
            short name:"ETH",
             total_unspent:1602,
             total_value_in_currency:36,
             image:"../images/ethereum_logo.png",
             alt_text:"1602 ETH",
             addresses:[
```

```
Продовження додатку В
```
{

```
 public:"fun7843fnuvid78gi43ius7g",
```

```
private:"djnve78h537cn7e8t7w6gsc6bfggryufbyefd54",
```

```
 unspent:483034
```

```
 },
\{ public:"jsdbc8wb4ybfsbydusdsbfv6",
```

```
private:"hbcw67cbfFTftes56fe7wgFBf5wf57nwehnr78e",
```

```
 unspent:11652902
 }
        ]
    },
    {
        friendly_name:" ZCASH Address",
        type:"zcash",
        short_name:" ZCASH ",
        total_unspent:1602,
       total_value_in_currency:36,
        image:"../images/zcash_logo.png",
       alt text:"1602 ZCASH ",
        addresses:[
\{ public:"fun7843fnuvid78gi43ius7g",
```

```
private:"djnve78h537cn7e8t7w6gsc6bfggryufbyefd54",
```

```
 unspent:483034
```

```
Продовження додатку В 
            },
    \{ public:"jsdbc8wb4ybfsbydusdsbfv6",
private:"hbcw67cbfFTftes56fe7wgFBf5wf57nwehnr78e",
                     unspent:11652902
     }
     ]
         },
         {
             friendly_name:" ZCASH Address",
             type:"zcash",
             short_name:" ZCASH ",
             total_unspent:1602,
            total_value_in_currency:36,
             image:"../images/ethereum_logo.png",
             alt_text:"1602 ETH",
             addresses:[
    \{ public:"fun7843fnuvid78gi43ius7g",
private:"djnve78h537cn7e8t7w6gsc6bfggryufbyefd54",
                     unspent:483034
                 },
    \{ public:"jsdbc8wb4ybfsbydusdsbfv6",
```

```
private:"hbcw67cbfFTftes56fe7wgFBf5wf57nwehnr78e",
```

```
Продовження додатку В 
    unspent:11652902
     }
     ]
         },
         {
             friendly_name:" ZCASH Address",
             type:"zcash",
             short_name:" ZCASH ",
             total_unspent:1602,
            total value in currency:36,
             image:"../images/zcash_logo.png",
             alt_text:"1602 ZCASH ",
             addresses:[
    \{ public:"fun7843fnuvid78gi43ius7g",
private:"djnve78h537cn7e8t7w6gsc6bfggryufbyefd54",
                    unspent:483034
                 },
    \{ public:"jsdbc8wb4ybfsbydusdsbfv6",
private:"hbcw67cbfFTftes56fe7wgFBf5wf57nwehnr78e",
                    unspent:11652902
     }
     ]
    friendly_name:" ZCASH Address",
             type:"zcash",
```

```
Продовження додатку В
```

```
 short_name:" ZCASH ",
        total_unspent:1602,
       total_value_in_currency:36,
        image:"../images/zchash_logo.png",
        alt_text:"1602 ZCASH ",
        addresses:[
\{ public:"fun7843fnuvid78gi43ius7g",
```

```
private:"djnve78h537cn7e8t7w6gsc6bfggryufbyefd54",
```

```
 unspent:483034
         },
\{
```
public:"jsdbc8wb4ybfsbydusdsbfv6",

```
private:"hbcw67cbfFTftes56fe7wgFBf5wf57nwehnr78e",
```

```
 unspent:11652902
 }
 ]
    },
    {
        friendly_name:" TenX Address",
        type:"tenx",
        short_name:" TenX ",
        total_unspent:1602,
       total value in currency:36,
        image:"../images/tenx_logo.png",
        alt_text:"1602 TenX ",
```

```
Продовження додатку В 
     addresses:[
    \{ public:"fun7843fnuvid78gi43ius7g",
private:"djnve78h537cn7e8t7w6gsc6bfggryufbyefd54",
                     unspent:483034
                 },
    \{ public:"jsdbc8wb4ybfsbydusdsbfv6",
private:"hbcw67cbfFTftes56fe7wgFBf5wf57nwehnr78e",
                     unspent:11652902
     }
             ]
         },
         {
             friendly_name:" TenX Address",
             type:" tenx",
             short_name:" TenX ",
             total_unspent:1602,
             total_value_in_currency:36,
             image:"../images/tenx_logo.png",
             alt_text:"1602 TenX,
         }
    ]
friendly_name:" TenX Address",
```

```
Продовження додатку В 
    type:"tenx",
             short_name:" TenX ",
             total_unspent:1602,
            total_value_in_currency:36,
             image:"../images/tenx_logo.png",
            alt text: "1602 TenX ",
             addresses:[
    \{ public:"fun7843fnuvid78gi43ius7g",
private:"djnve78h537cn7e8t7w6gsc6bfggryufbyefd54",
                     unspent:483034
                 },
    \{ public:"jsdbc8wb4ybfsbydusdsbfv6",
private:"hbcw67cbfFTftes56fe7wgFBf5wf57nwehnr78e",
                     unspent:11652902
     }
              ]
         },
         {
             friendly_name:" TenX H Address",
             type:"tenx",
             short_name:" TenX ",
             total_unspent:1602,
            total value in currency:36,
             image:"../images/ethereum_logo.png",
```

```
Продовження додатку В 
    alt_text:"1602 TenX ",
             addresses:[
    \{ public:"fun7843fnuvid78gi43ius7g",
private:"djnve78h537cn7e8t7w6gsc6bfggryufbyefd54",
                     unspent:483034
                 },
    \{ public:"jsdbc8wb4ybfsbydusdsbfv6",
private:"hbcw67cbfFTftes56fe7wgFBf5wf57nwehnr78e",
                     unspent:11652902
     }
             ]
         },
         {
             friendly_name:" TenX Address",
             type:" tenx",
             short_name:" TenX ",
             total_unspent:1602,
            total value in currency:36,
             image:"../images/tenx_logo.png",
             alt_text:"1602 TenX",
         }
    ]
```

```
Продовження додатку В {
   "particles": {
     "number": {
       "value": 256,
       "density": {
         "enable": true,
         "value_area": 3000
      }
     },
     "color": {
       "value": "#555555"
     },
 "shape":
{
       "type": "circle",
       "stroke": {
        "width": \theta,
         "color": "#000000"
       },
       "polygon": {
         "nb_sides": 5
       },
       "image": {
         "src": "img/icon.png",
         "width": 100,
         "height": 100
      }
    }
,
     "opacity": {
```

```
"value": 0.5,
   "random": false,
   "anim": {
     "enable": false,
     "speed": 1,
    "opacity_min": 0.1,
     "sync": false
  }
 },
 "size": {
   "value": 3,
   "random": true,
   "anim": {
     "enable": false,
     "speed": 40,
     "size_min": 0.1,
     "sync": false
  }
 },
 "line_linked": {
   "enable": true,
   "distance": 150,
   "color": "#555555",
   "opacity": 0.4,
  "width": 0
 },
 "move": {
```

```
Продовження додатку В "enable": true,
     "speed": 1,
     "direction": "none",
     "random": true,
     "straight": false,
     "out_mode": "out",
     "bounce": false,
     "attract": {
       "enable": false,
       "rotateX": 600,
       "rotateY": 1200
    }
  }
 },
 "interactivity": {
   "detect_on": "window",
   "events": {
     "onhover": {
       "enable": false,
       "mode": "repulse"
     },
     "onclick": {
       "enable": true,
       "mode": "push"
     },
     "resize": true
   },
   "modes": {
```

```
Продовження додатку В 
   "grab": {
        "distance": 400,
        "line_linked": {
          "opacity": 1
      }
     },
     "bubble": {
       "distance": 400,
       "size": 40,
        "duration": 2,
        "opacity": 8,
       "speed": 3
     },
     "repulse": {
       "distance": 200,
       "duration": 0.4
     },
     "push": {
       "particles_nb": 2
     },
     "remove": {
       "particles_nb": 2
    }
  }
 },
 "retina_detect": true
```
}{

```
Продовження додатку В 
"particles": {
 "number": {
   "value": 80,
   "density": {
     "enable": true,
     "value_area": 800
  }
 },
 "color": {
   "value": "#ffffff"
 },
 "shape": {
   "type": "circle",
   "stroke": {
    "width": \theta,
     "color": "#000000"
   },
   "polygon": {
    "nb_sides": 5
   },
   "image": {
     "src": "img/icon.png",
     "width": 100,
     "height": 100
  }
 },
 "opacity": {
   "value": 0.5,
```

```
Продовження додатку В "random": false,
   "anim": {
     "enable": false,
     "speed": 1,
     "opacity_min": 0.1,
     "sync": false
  }
 },
 "size": {
   "value": 5,
   "random": true,
   "anim": {
     "enable": false,
     "speed": 40,
     "size_min": 0.1,
     "sync": false
  }
 },
 "line_linked": {
   "enable": true,
   "distance": 150,
   "color": "#ffffff",
   "opacity": 0.4,
   "width": 1
 },
 "move": {
   "enable": true,
   "speed": 6,
```

```
Продовження додатку В 
   "direction": "none",
     "random": false,
     "straight": false,
     "out_mode": "out",
     "attract": {
       "enable": false,
       "rotateX": 600,
       "rotateY": 1200
    }
  }
 },
 "interactivity": {
   "detect_on": "canvas",
   "events": {
     "onhover": {
       "enable": true,
       "mode": "repulse"
     },
     "onclick": {
       "enable": true,
       "mode": "push"
     },
     "resize": true
   },
   "modes": {
     "grab": {
       "distance": 400,
      "line linked": {
```

```
Продовження додатку В 
    "opacity": 1 }
     },
     "bubble": {
       "distance": 400,
       "size": 40,
       "duration": 2,
       "opacity": 8,
       "speed": 3 },
     "repulse": {
       "distance": 200
     },
     "push": {
       "particles_nb": 4
     "remove": {
       "particles_nb": 2},
   }
 },
 "retina_detect": true,
"config_demo": {
   "hide_card": false,
   "background_color": "#b61924",
   "background_image": "",
   "background_position": "50% 50%",
   "background_repeat": "no-repeat",
   "background_size": "cover"
 }
```
}